D865PERL

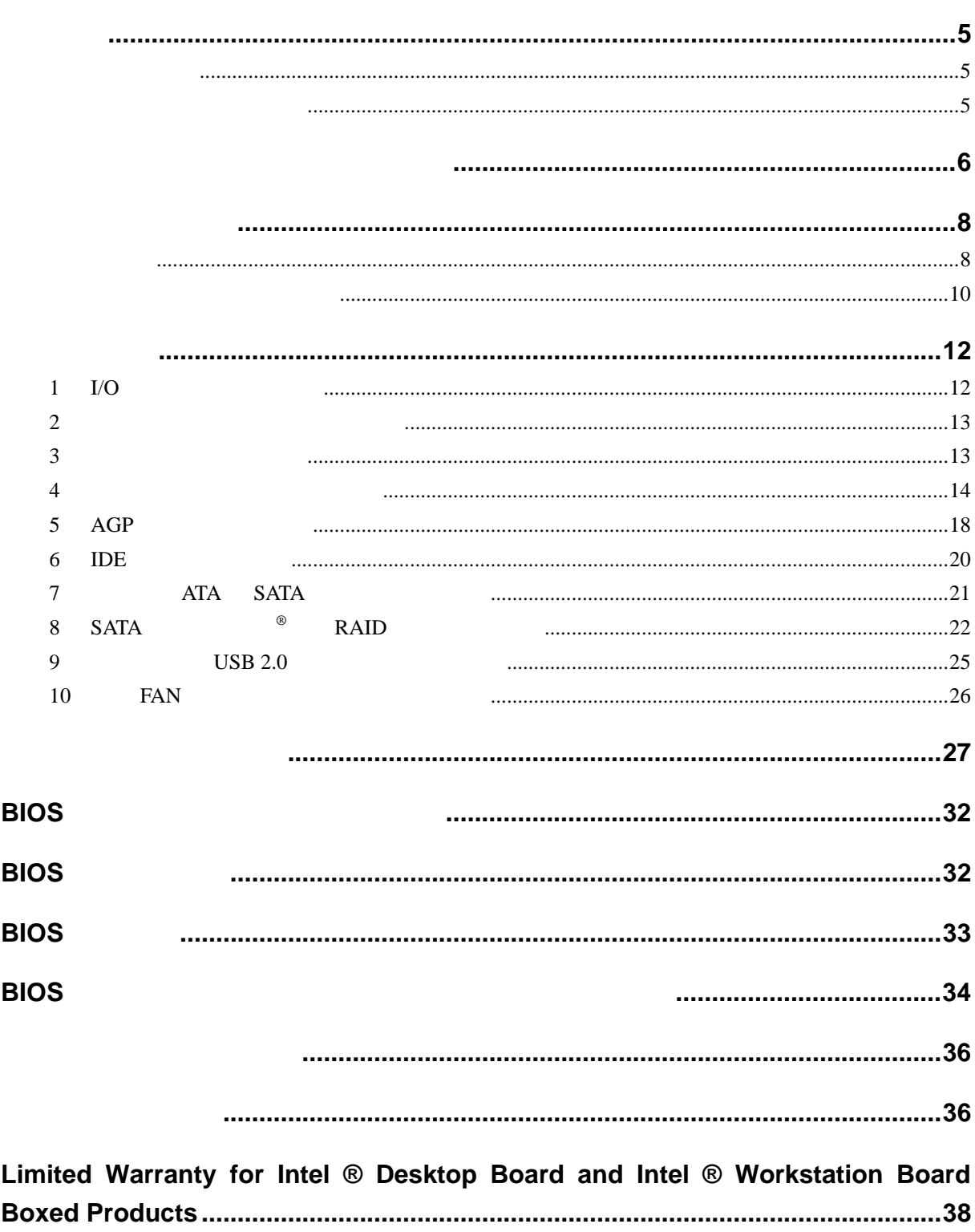

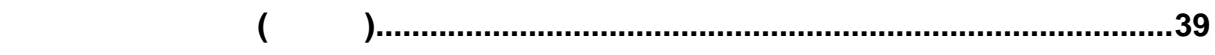

# **® Express Installer CD-ROM**

- 製品保証規定
- **Express Installer**
- *Intel® Desktop Board D865PERL Product Guide*
- $\bullet$
- **•**  $\mathcal{P}$
- Readme

本資料に掲載されている情報は、インテル® 製品の概要説明を目的としたものです。本資料は、明示されているか

Intel's Terms and conditions of Sale

D865PERL

Web http://www.intel.co.jp

Pentium Celeron Intel Corporation

 $*$ 

**Copyright © 2003, Intel Corporation** 

 $\mathbb{A}$ 

静電気放電(*ESD*)は、デスクトップ ボードのコンポーネント損傷の原因となります。静電気対策の施

 $\mathbb{A}$ 

 $\blacktriangle$ 

ファン、周辺機器などのデバイスに、電力(*DC +5V DC+12V* など)を供給しています。これらのコネ

業の前に必ず *AC* 電源からボードの電源を取り外してください。電源を入れたまま作業を行うと、ケガ

D865PERL

び電磁適合性(EMC)の規格および規制については、 Intel® Desktop Board D865PERL Product Guide(英

 $I.$ T.E  $\blacksquare$ 

インテル**®** デスクトップ ボード **D865PERL** 日本語マニュアル **5**

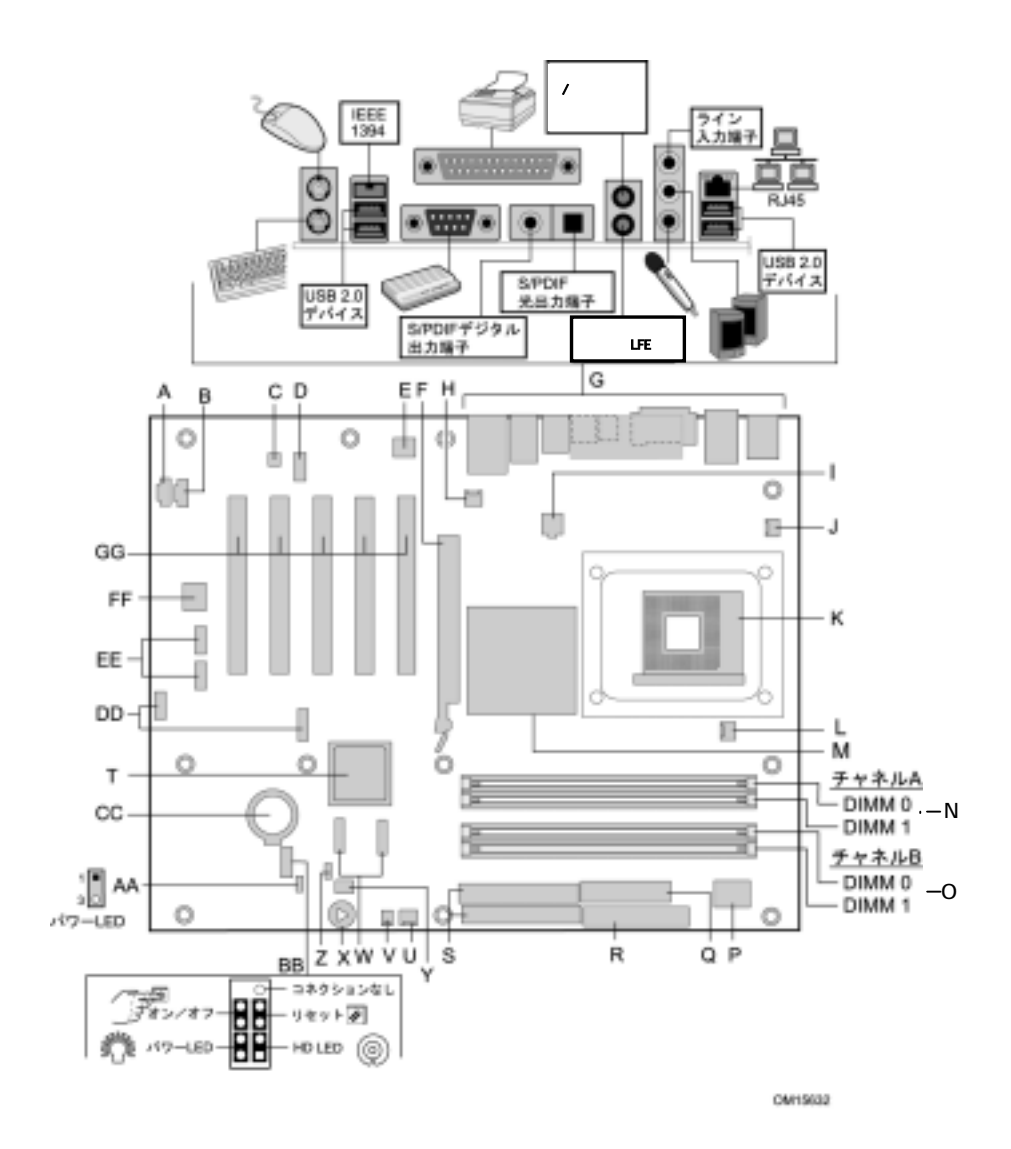

図 **1** デスクトップ ボードのコンポーネント

**6 ◎ D865PERL** ■

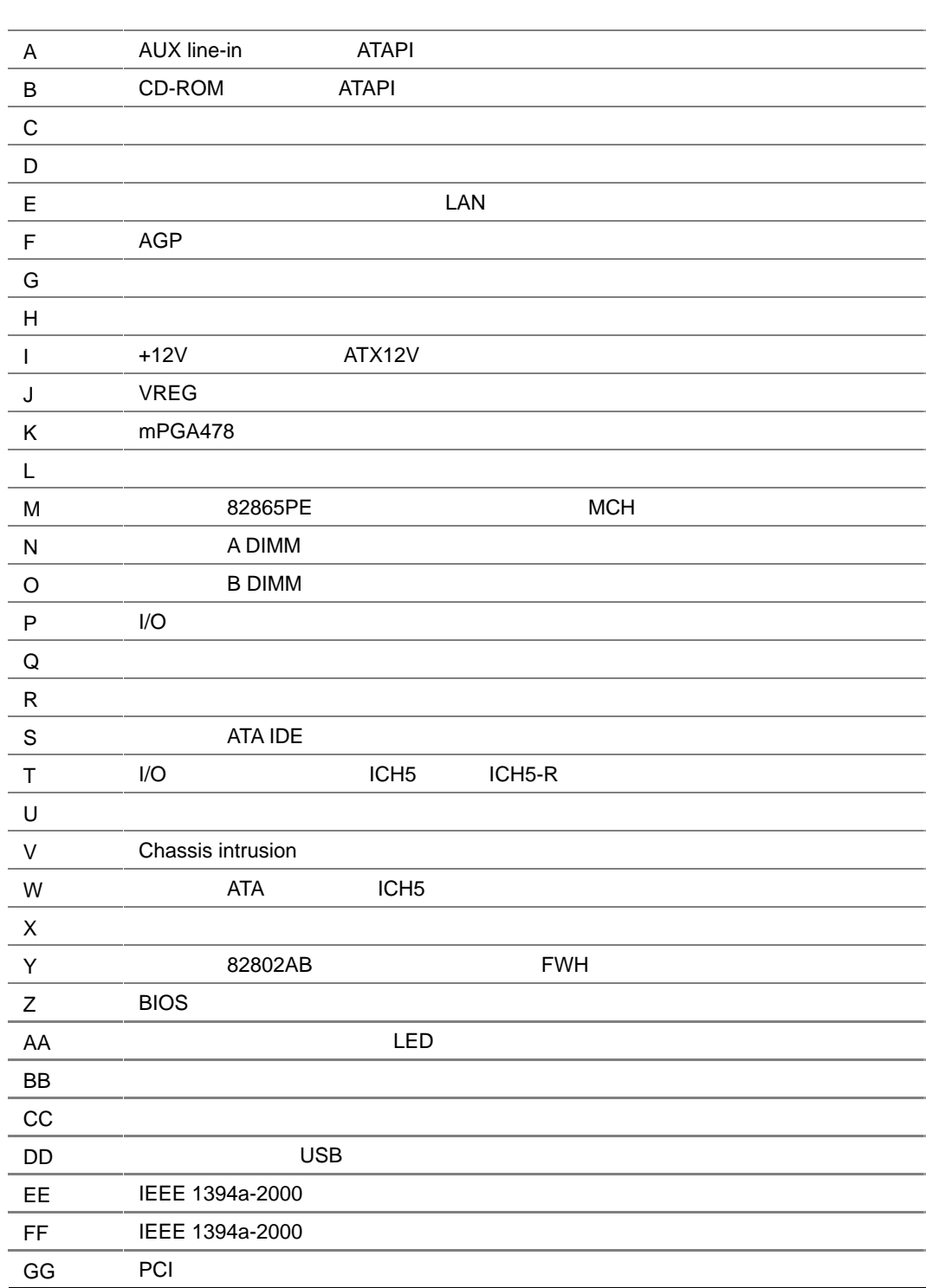

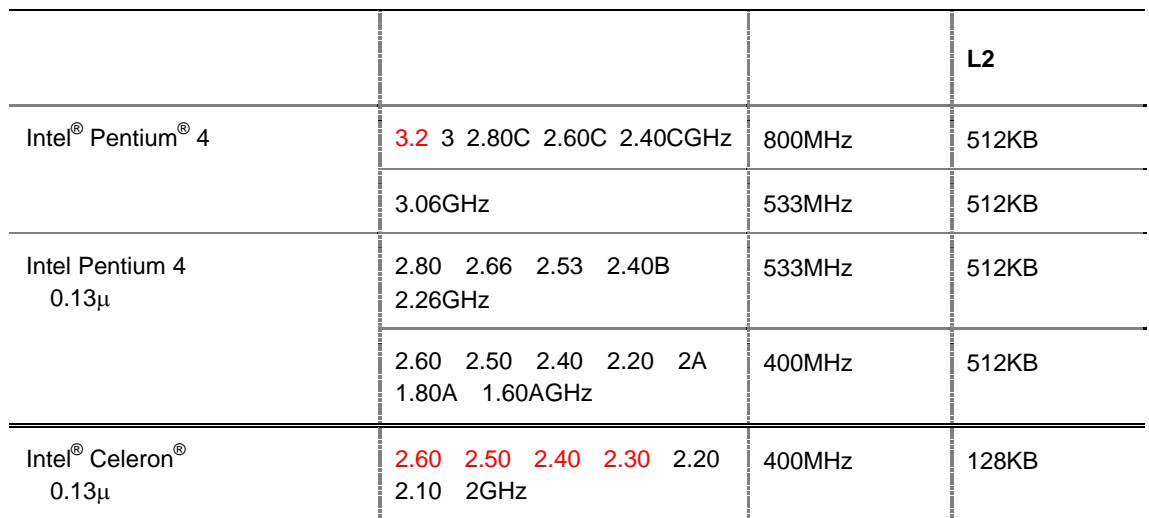

**D865PERL Web** 

*http://support.intel.co.jp/jp/support/motherboards/desktop/* 

インテル

### ◎ アントップ エンタトップ エンタトランス エンタトランス エンター 19865PERL コントップ エンター 19865PERL コントップ エンター 1986

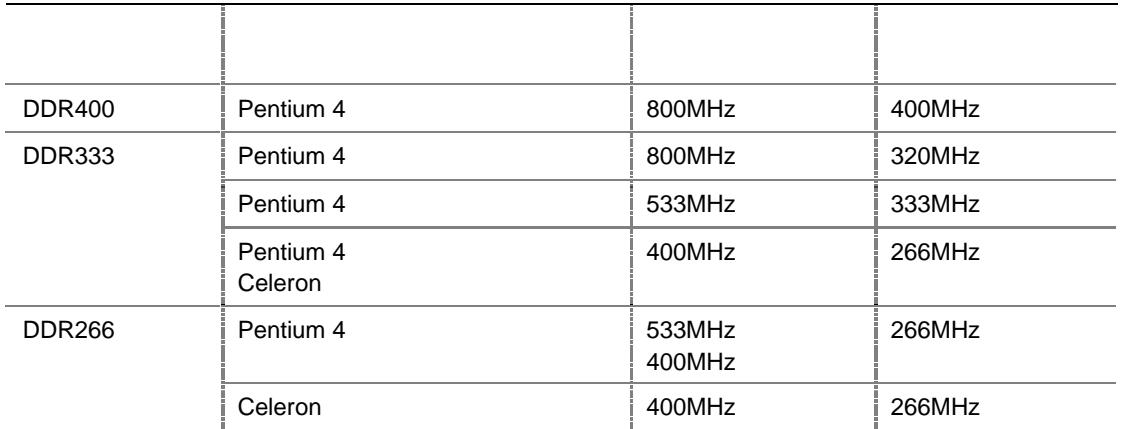

• 184 DDR SDRAM Double Date Rate SDRAM DIMM Dual Inline Memory Module  $4$ 

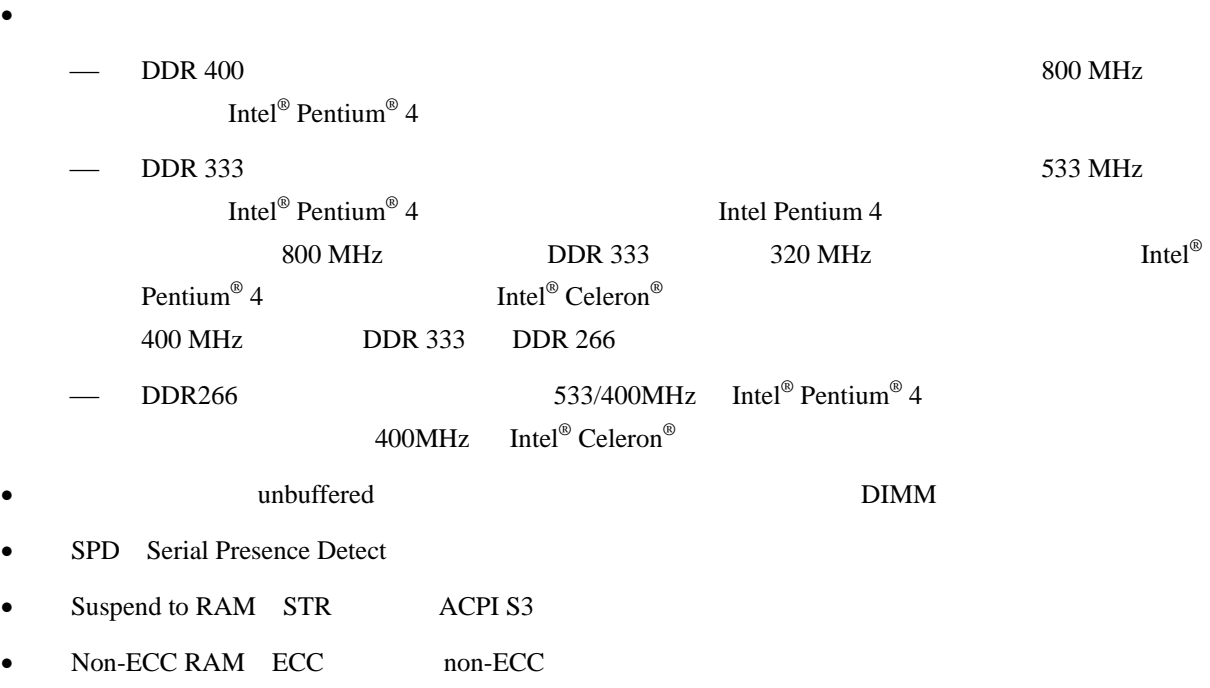

 $\bullet$  2.5V

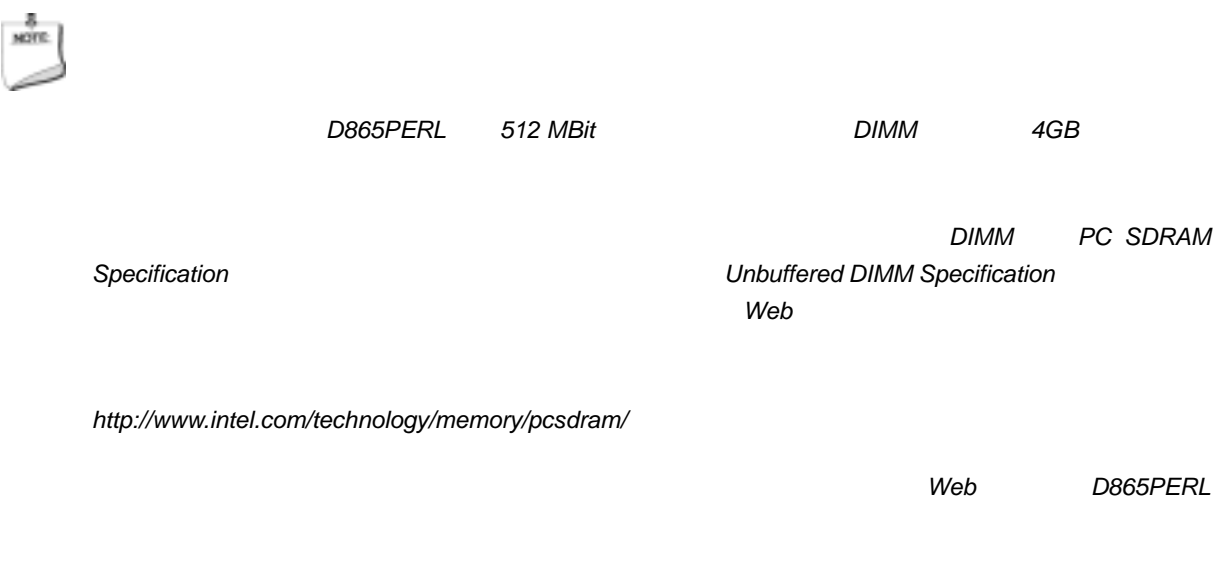

*http://support.intel.co.jp/jp/support/motherboards/desktop/* 

## 1 I/O

To the state of the state of the state of the state of the state of the state of the state of the state of the state of the state of the state of the state of the state of the state of the state of the state of the state o  $\mathbf{EMI}$  $I/O$  2

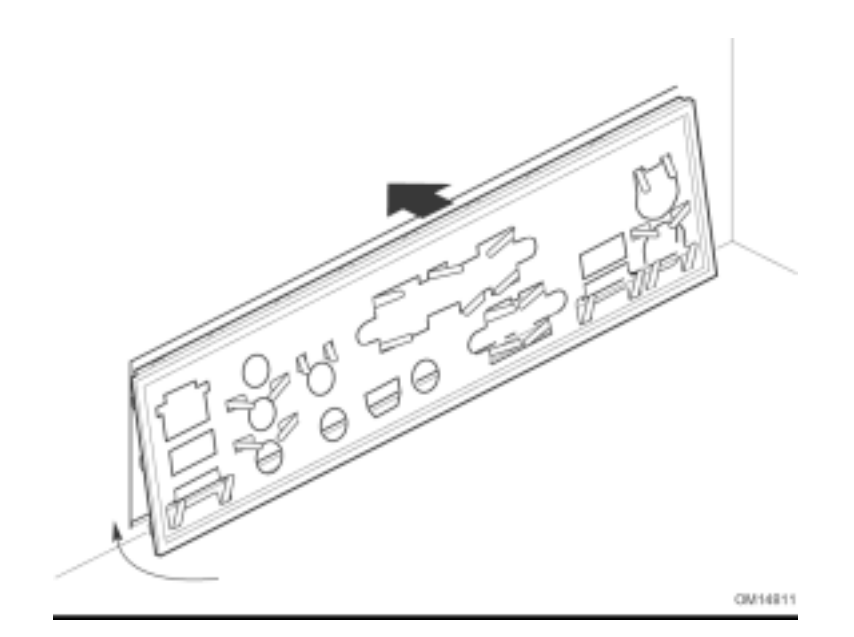

図 **2 I/O** シールド

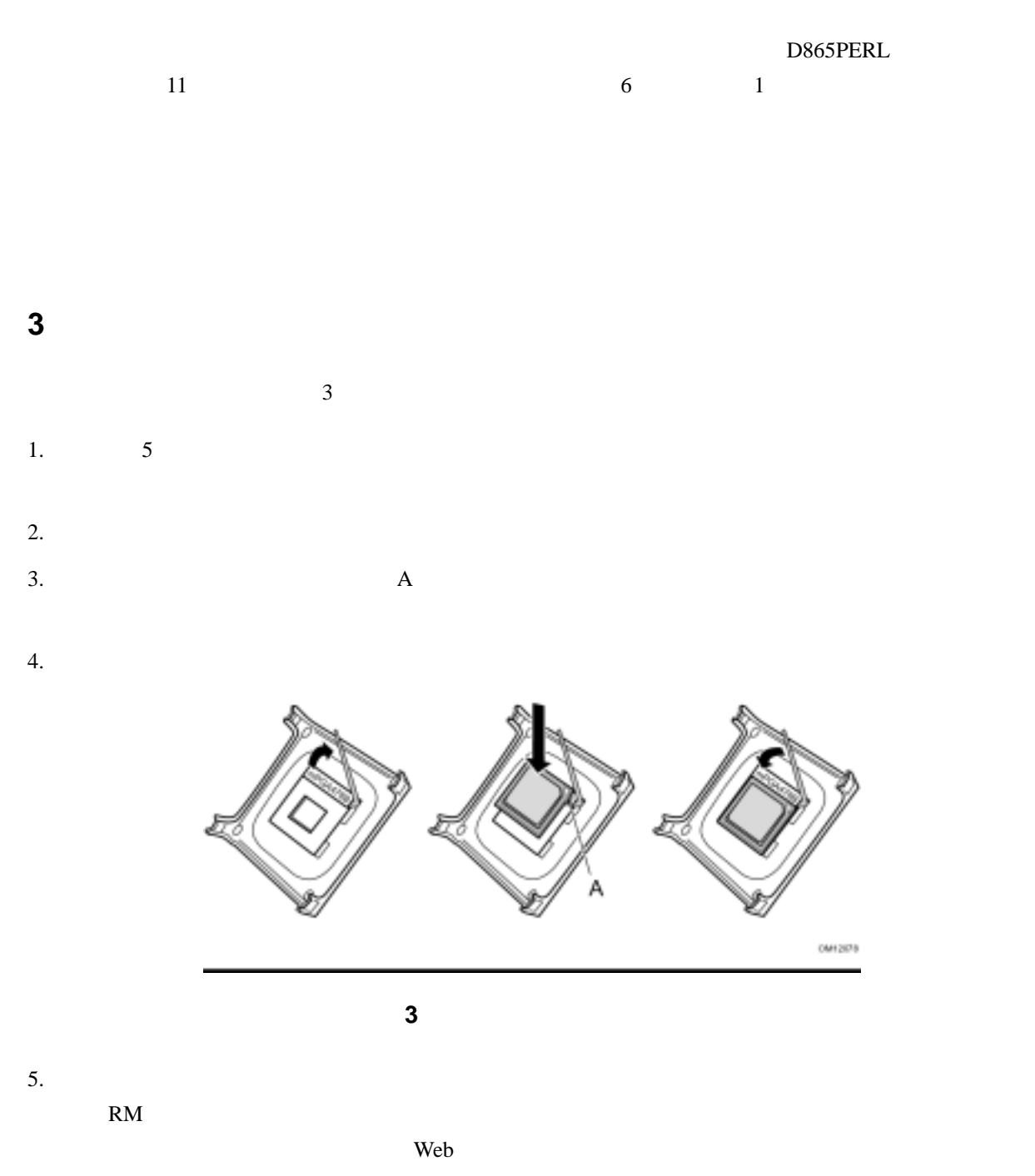

2 **2** 

*http://support.intel.com/support/processors/pentium4/intnotes478.htm*

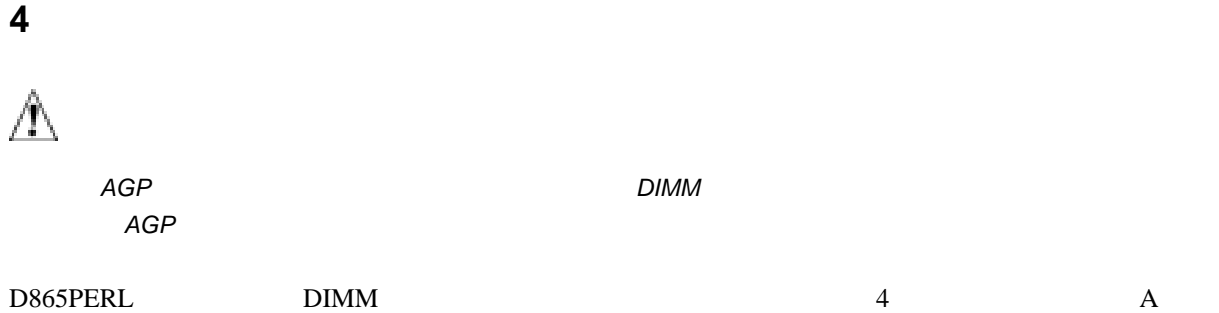

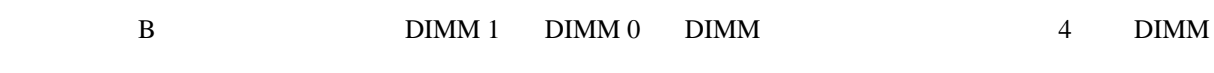

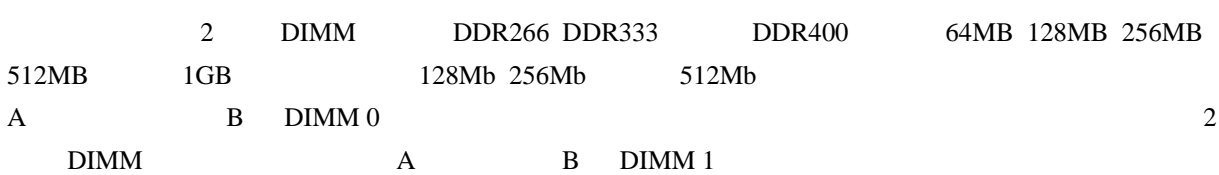

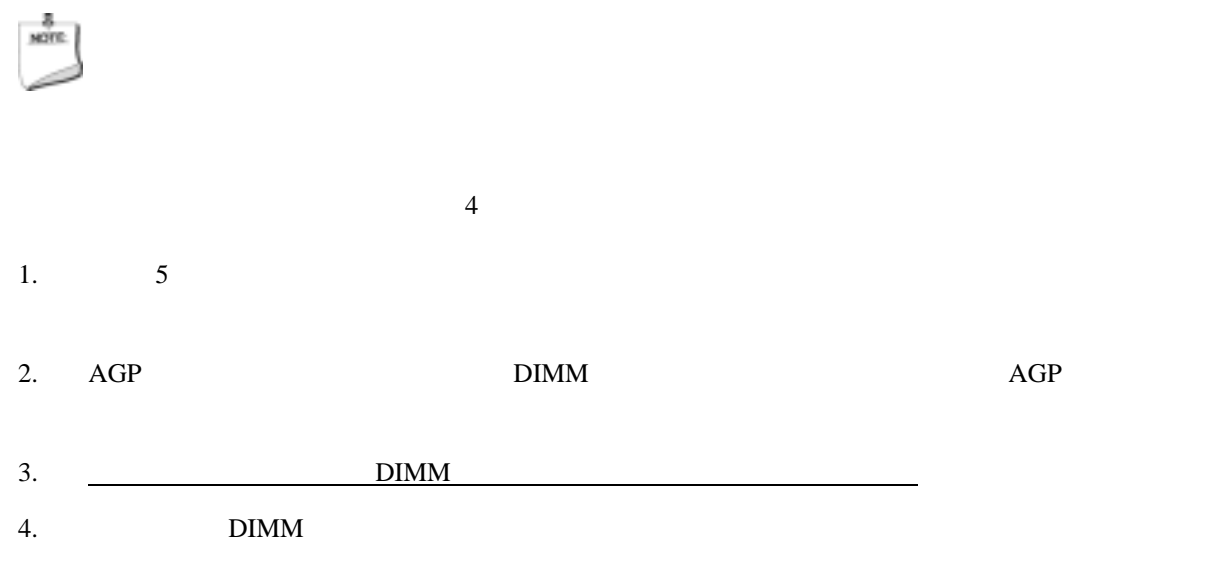

 $5.$ 

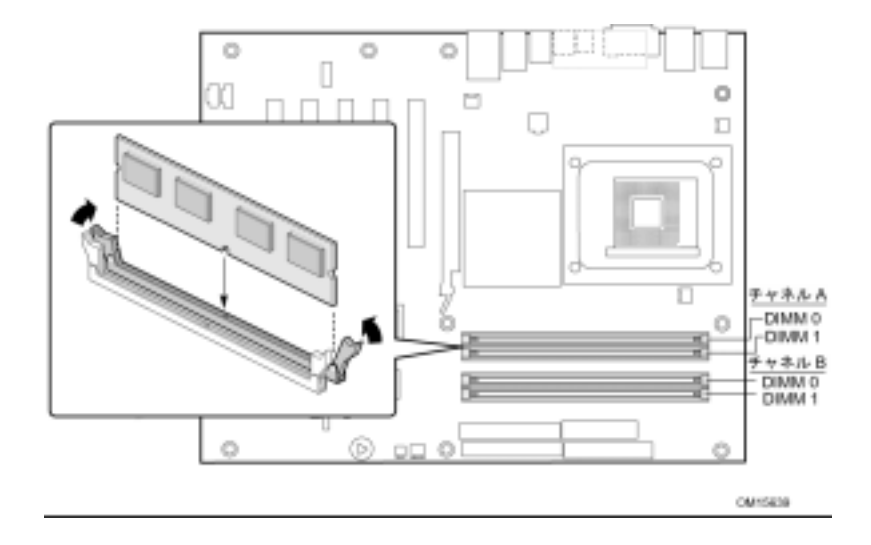

4 **DIMM** 

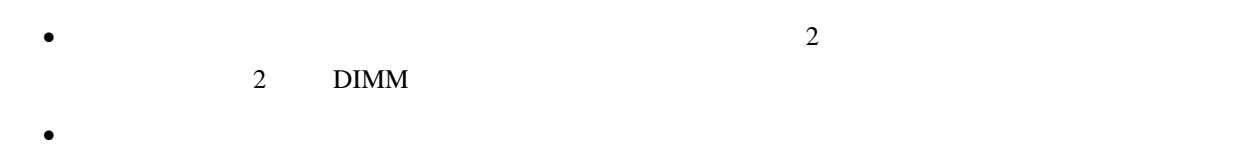

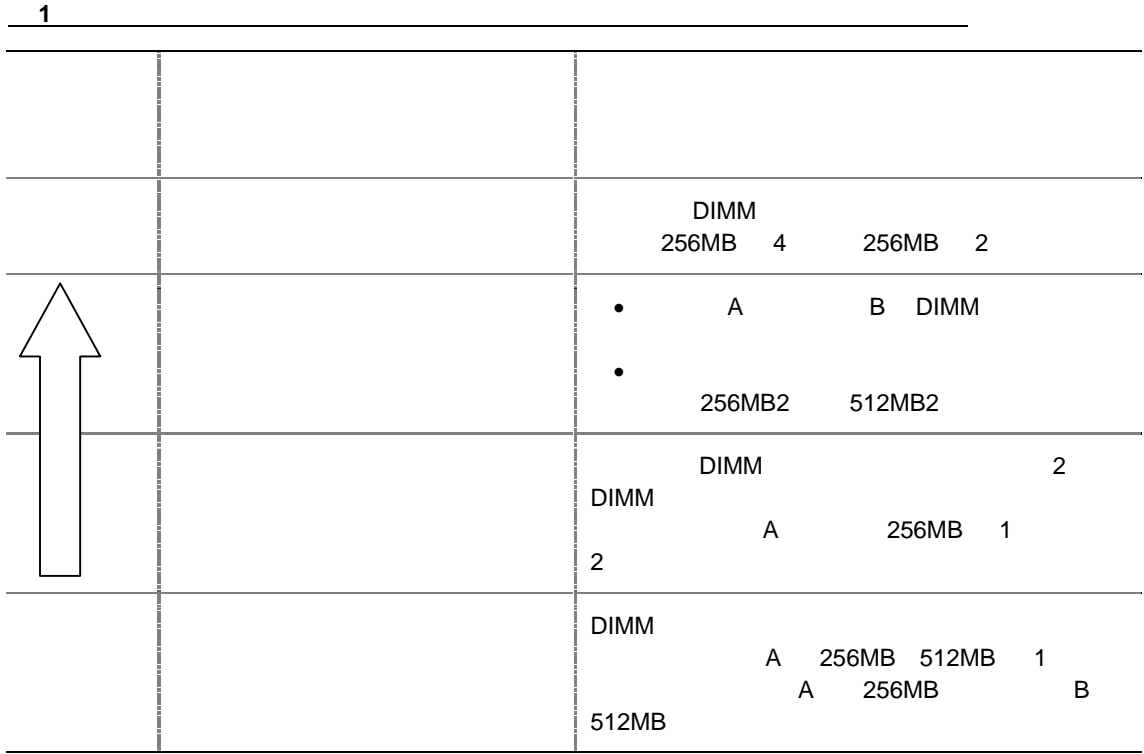

 $1$ 

インテル

### **®** デスクトップ ボード **D865PERL** 日本語マニュアル **17**

### 5 AGP

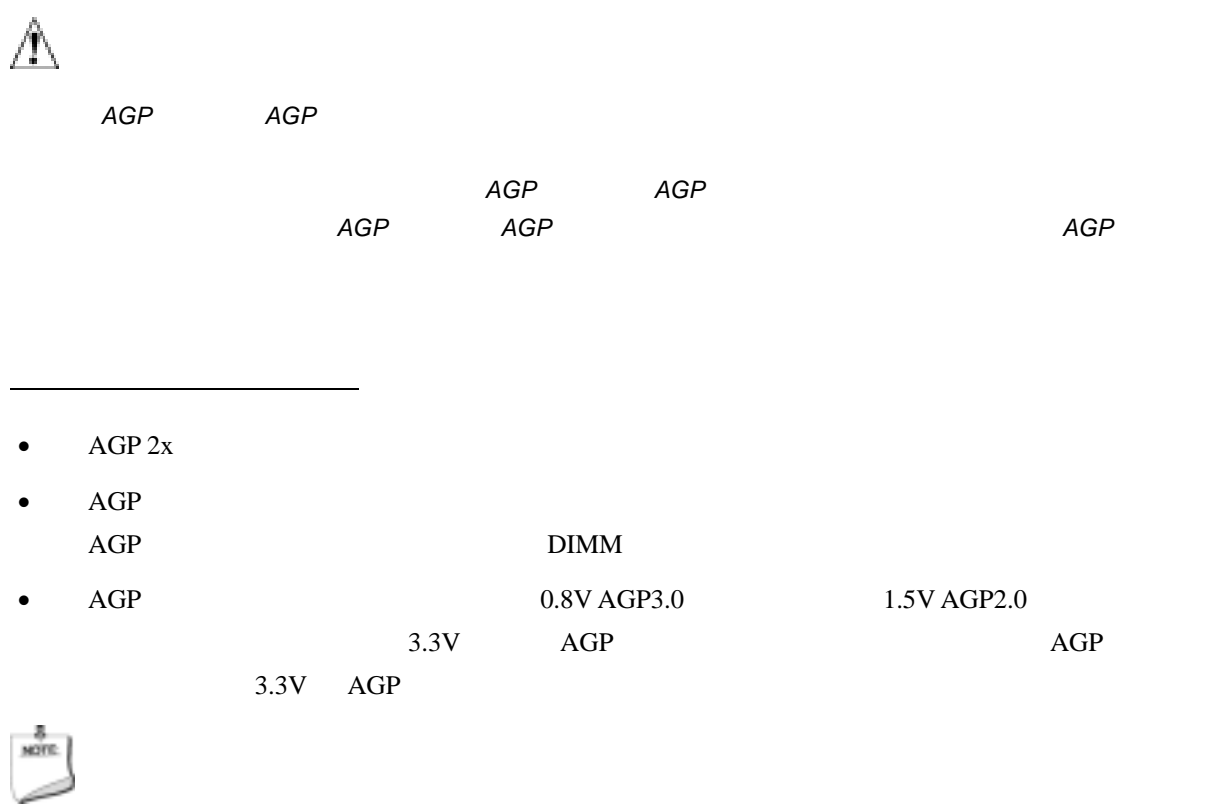

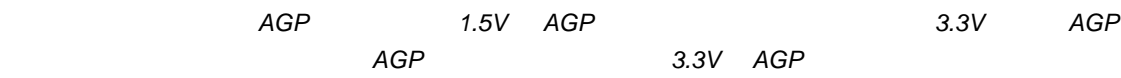

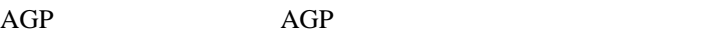

- $4x$  8x AGP 3.0 0.8V I/O
- $1x$  4x AGP 2.0  $1.5V$  I/O

### D865PERL AGP

- $AGP$  5
- 1.  $5$
- 2. AGP AGP
- $3.$
- 
- $4.$

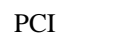

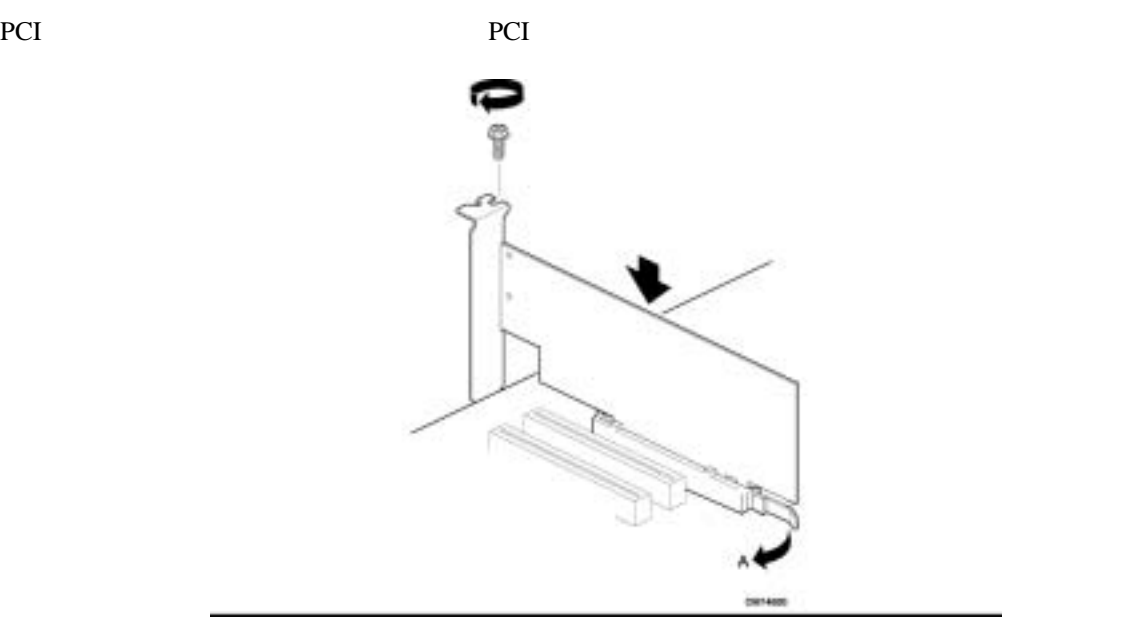

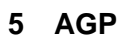

 $AGP$ 

 $\bf{AGP}$   $\bf{A}$ 

**6 IDE** ドライブの接続

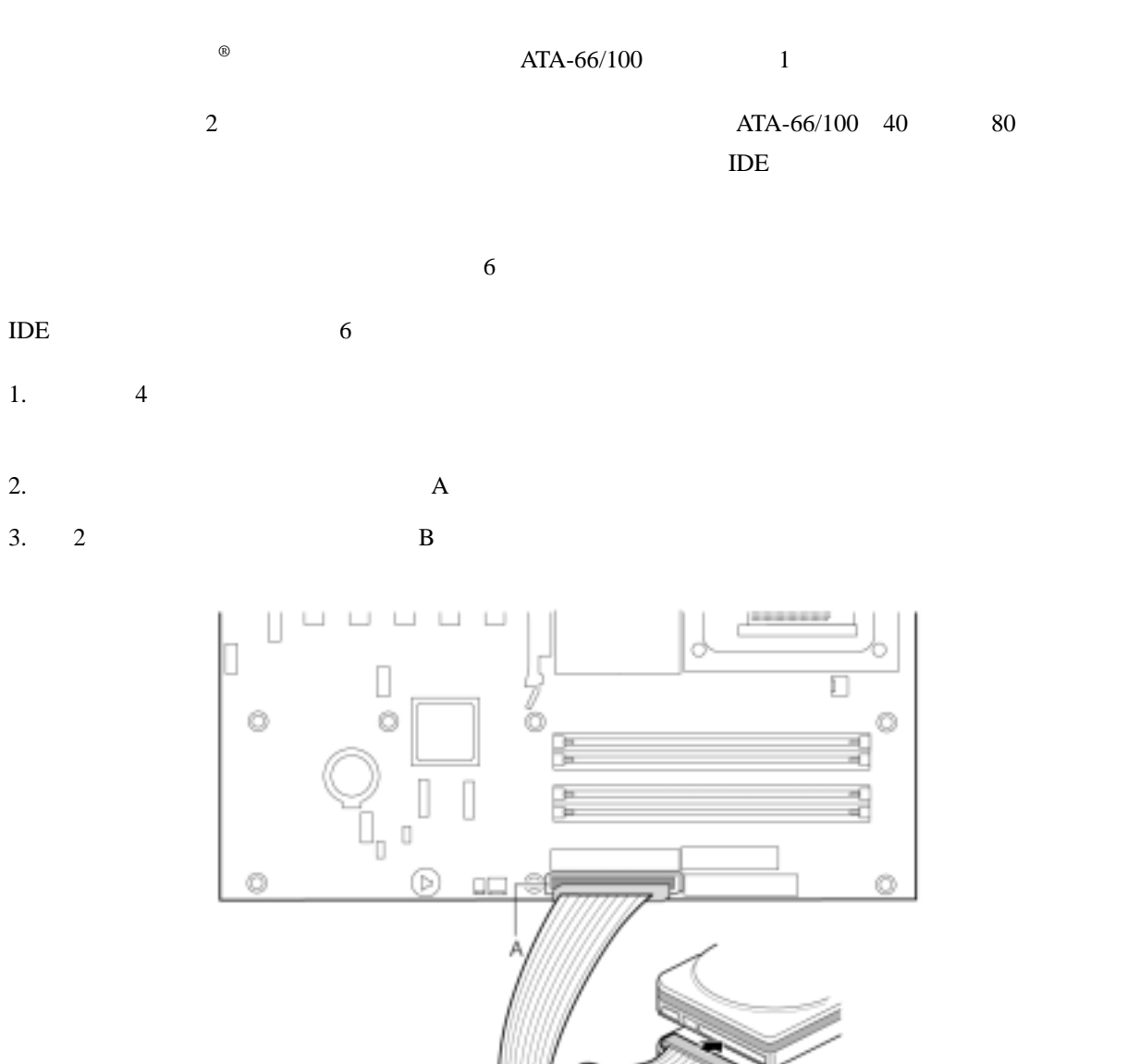

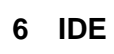

 $OM15643$ 

ė.

## $7$  **ATA SATA**

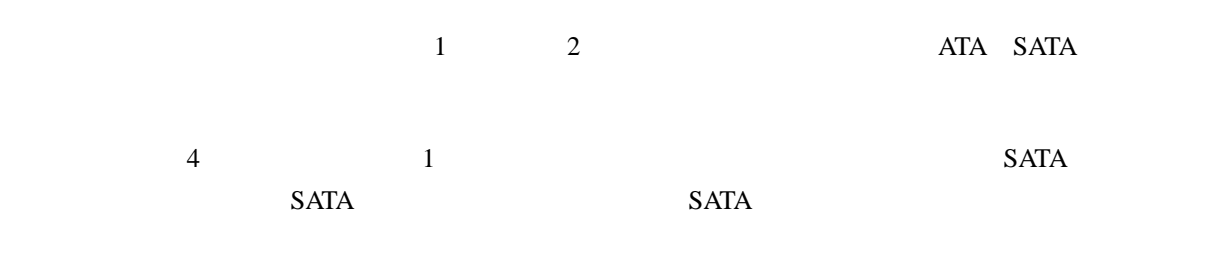

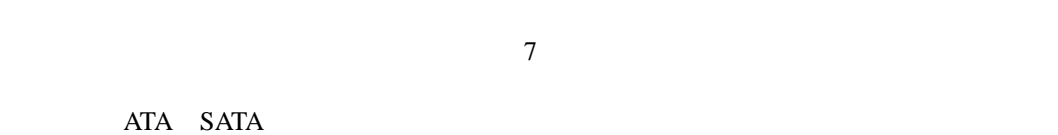

- 1.  $\qquad \qquad 5$
- 2.  $A$  $3.$  B

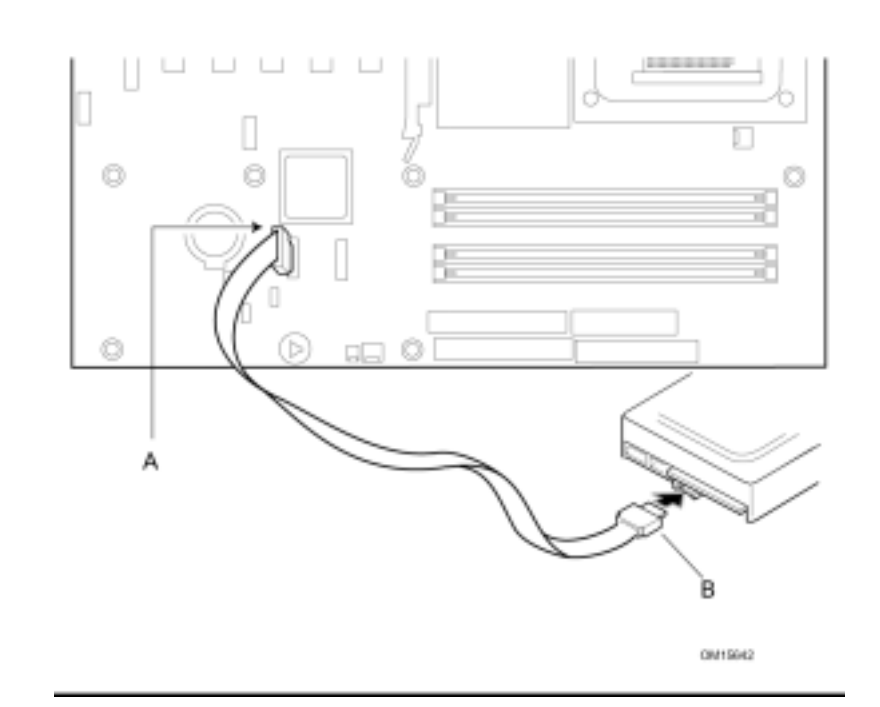

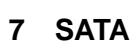

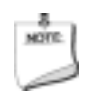

シリアル *ATA SATA*)と *ATA-66/100 BIOS* の設定により同時に使用することができます。

# 8 SATA ® RAID

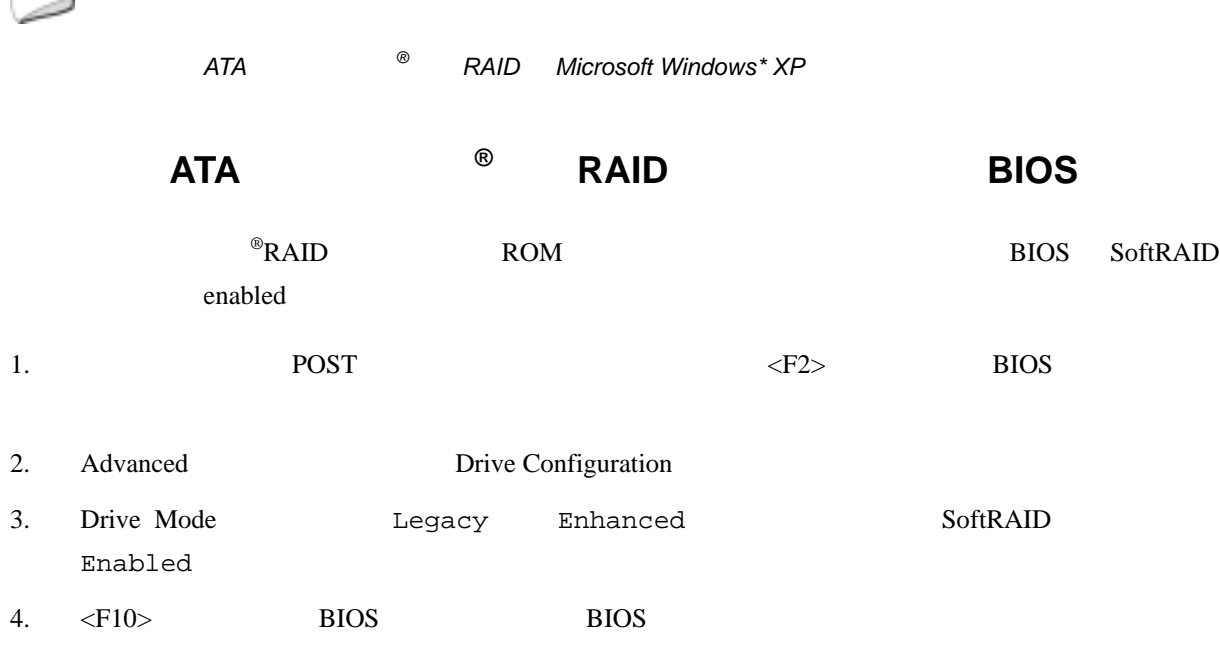

### **RAID Set**

 $rac{8}{1000}$ 

ATA RAID Set RAID Configuration Utility POST
<sub>2</sub>

Press <Cntrl-I> to enter Raid Configuration utility

 $\langle$ Ctrl $>$   $\langle$ I $>$ 

### **RAID 0 Volume**

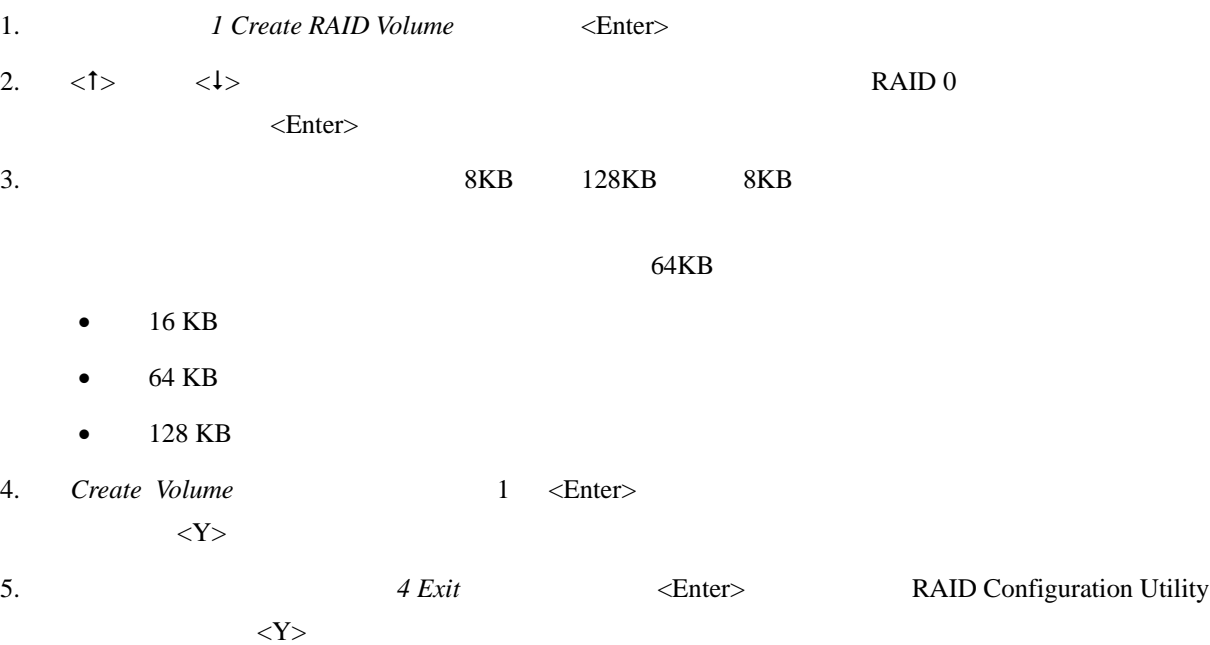

#### **RAID Volume**

# $\mathbf{\Lambda}$

**RAID** 

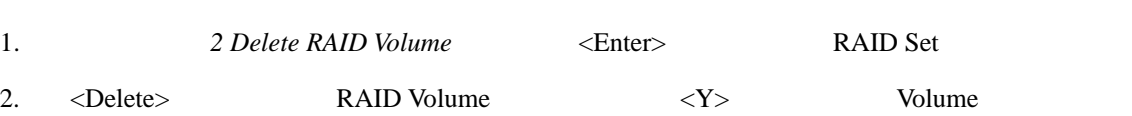

### **RAID**

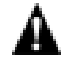

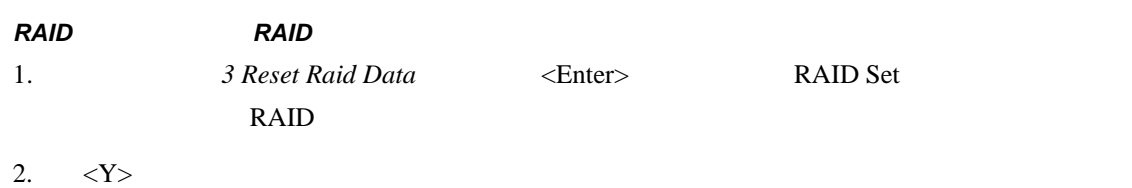

### Intel<sup>®</sup> Application Accelerator 3.0 RAID

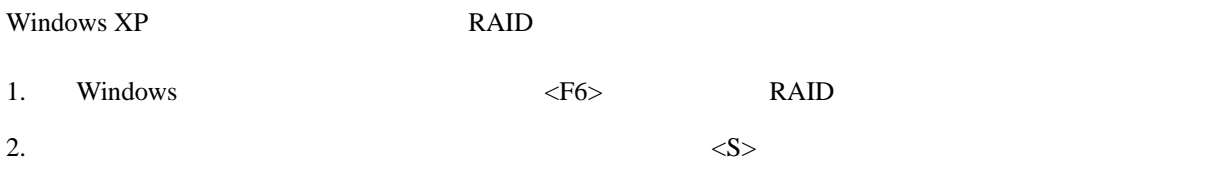

- 3. Intel Application Accelerator 3.0 RAID Driver  $\langle$ Enter $\rangle$
- 4. <Enter>
Intel® RAID Controller
- 5. <Enter> Windows

### **Intel® RAID Ready System** の構成

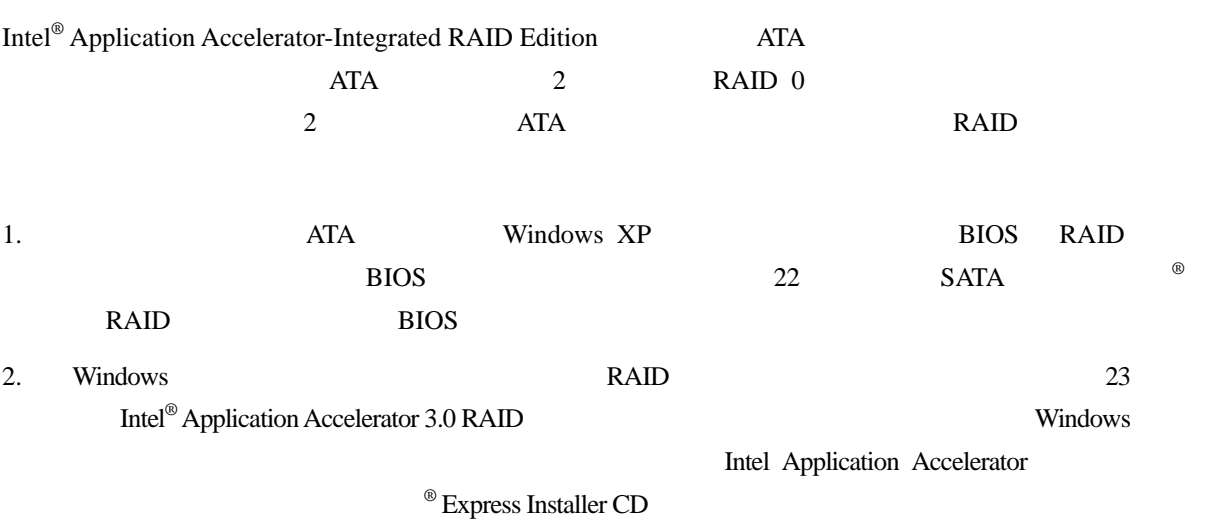

#### **ATA RAID 0**

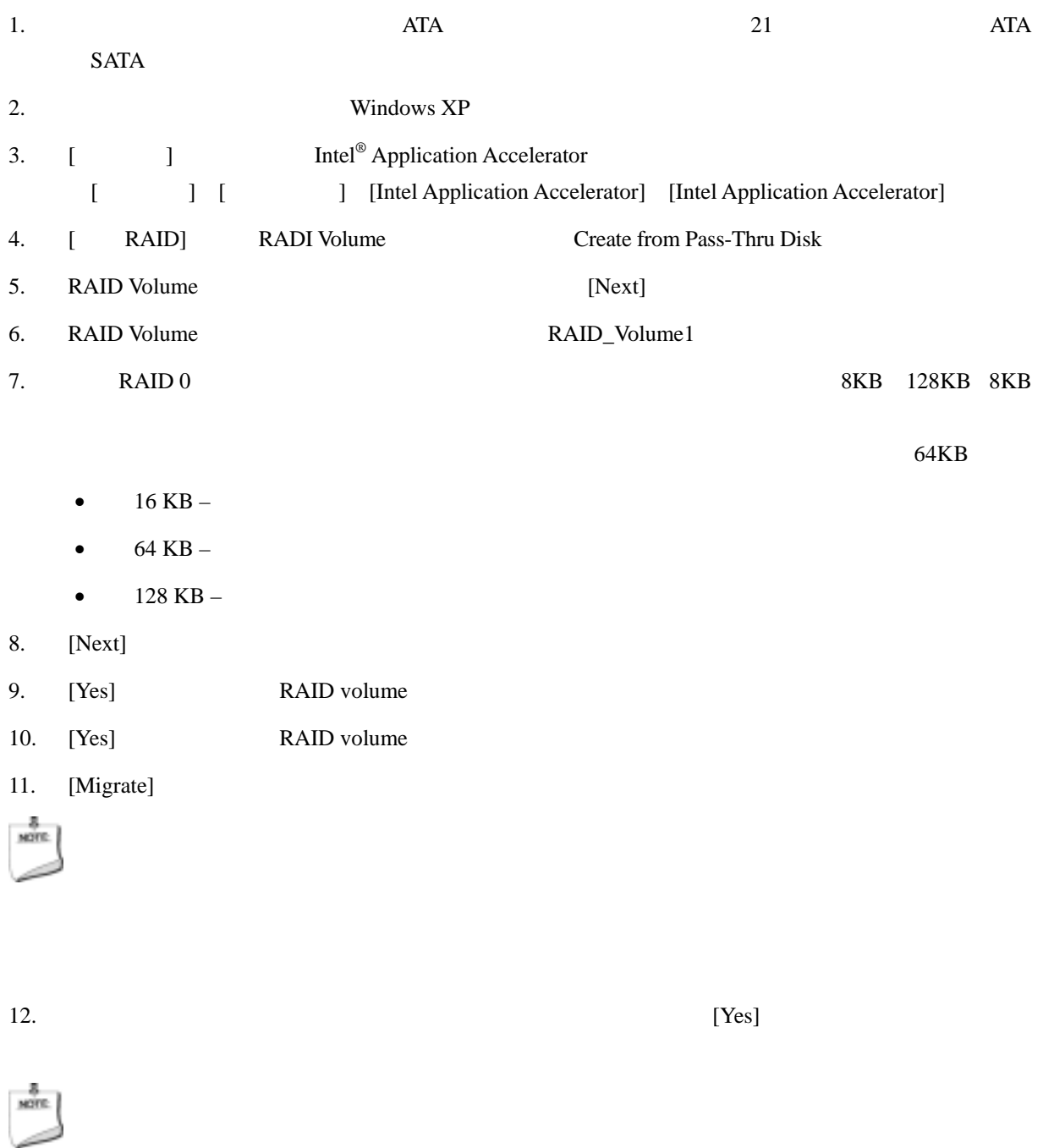

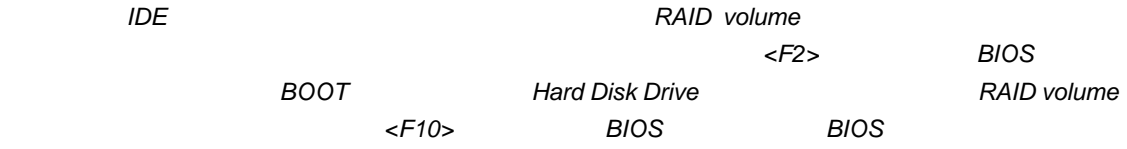

**9 USB 2.0** 

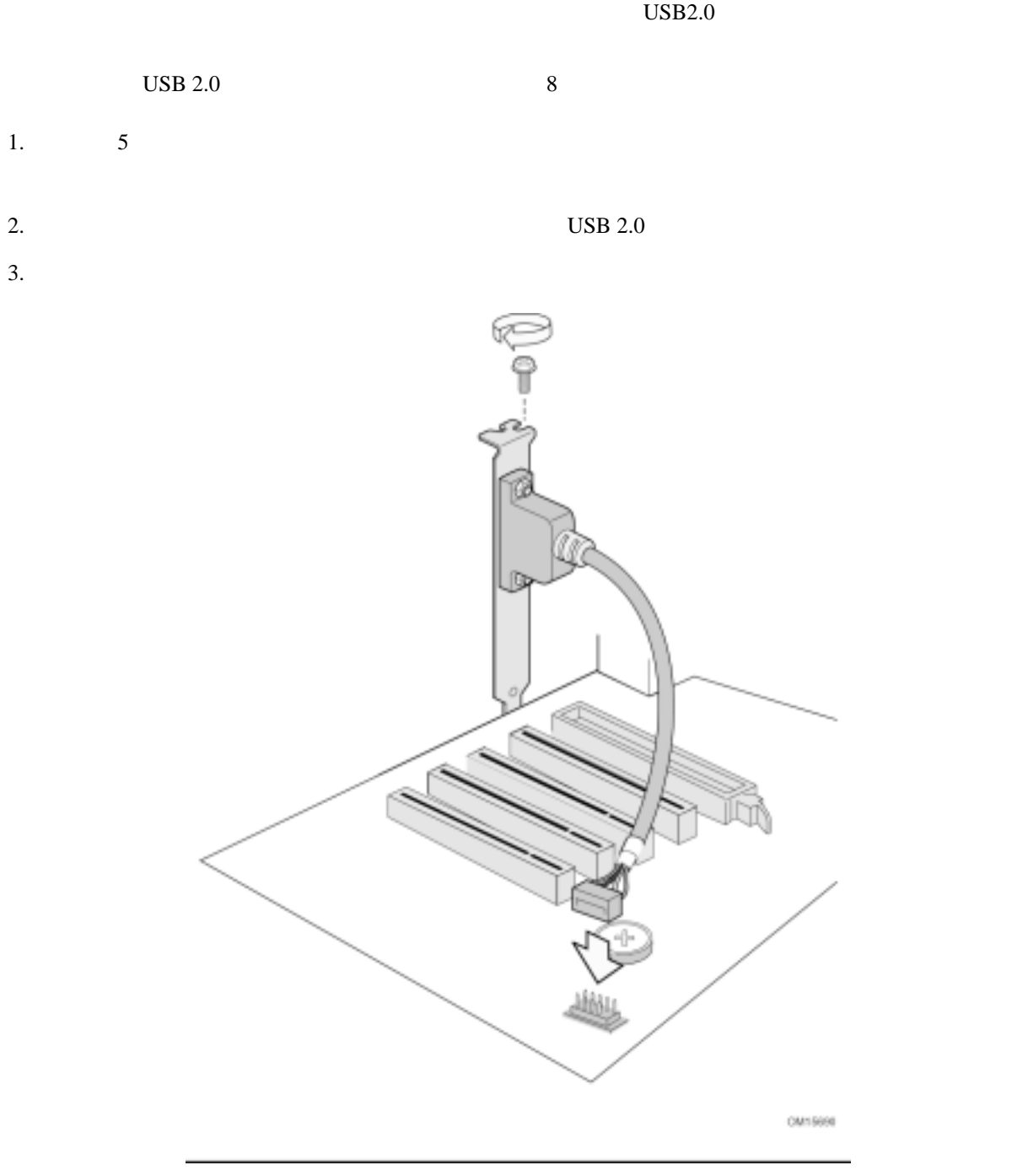

8 USB 2.0

### 10 **FAN**

FAN

 $5$ 

FAN CPU Voltage Regulator VREG VREG WREG

 $ATX$  212V

chassis intrusion

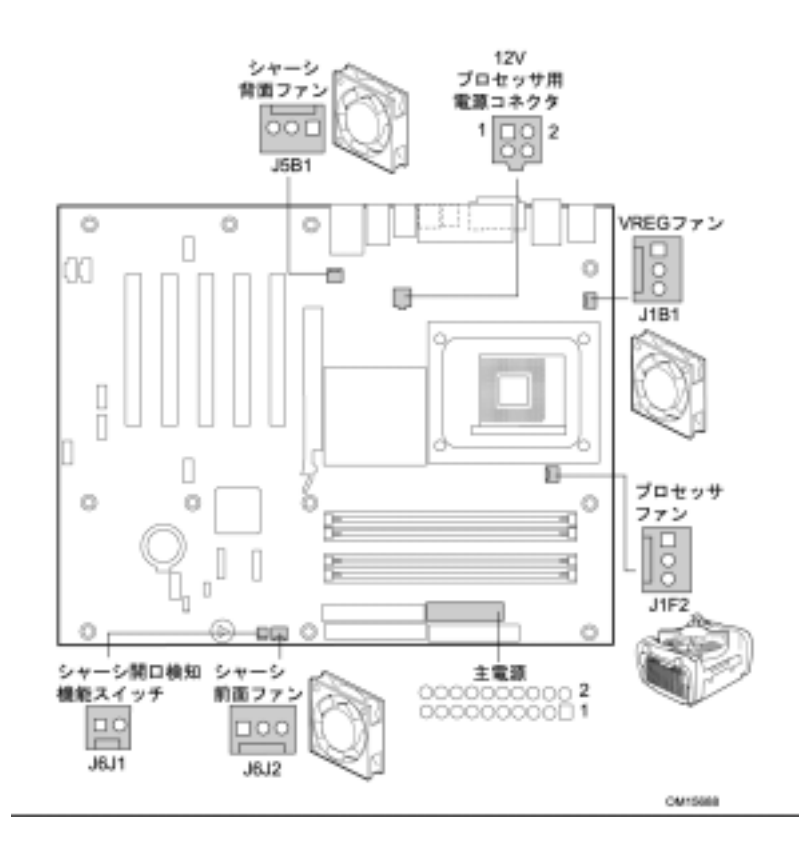

図 **9** ハードウェア制御と電源コネクタの位置

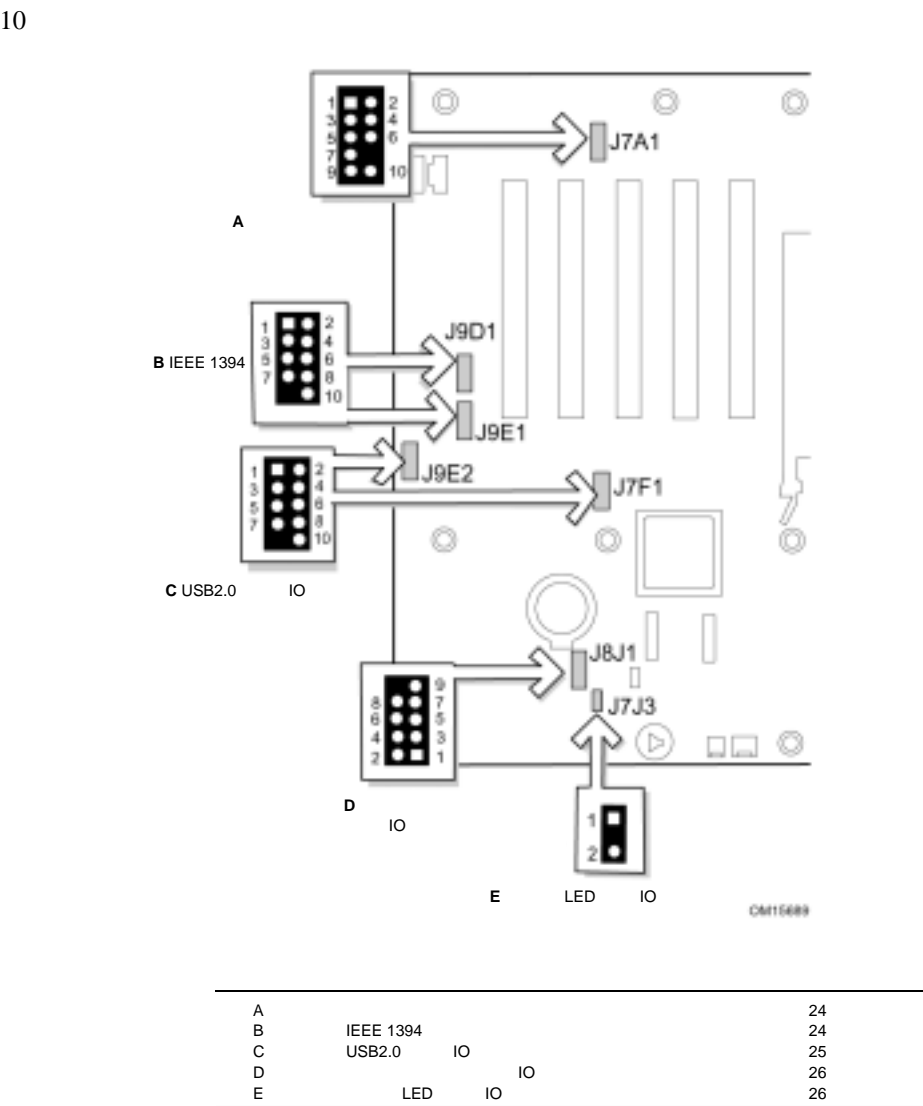

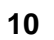

### **A**  $\blacksquare$   $\blacksquare$   $\blacksquare$   $\blacksquare$

#### $\text{Mic}$  and  $\text{line-OUT}$

 $\mathbf{u}$   $\mathbf{v}$ 

extending mini The Termini Theorem in the Termini Theorem is a structure of the Termini Theorem is a structure

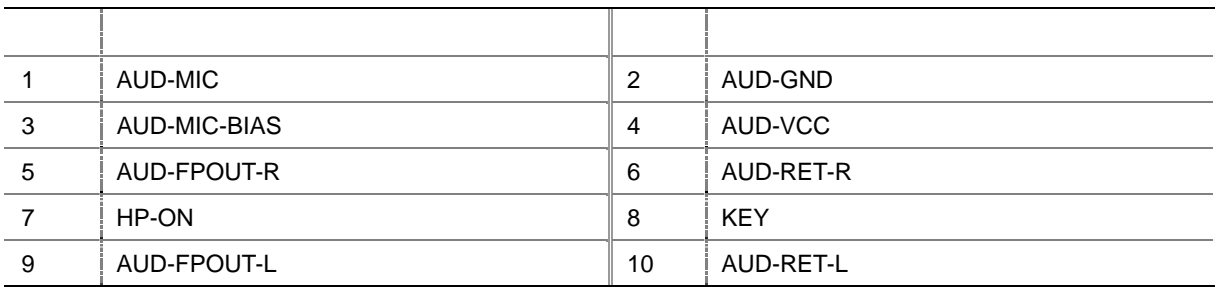

 $\mathbb{A}$ 

Mic/LineOUT

 $5\quad 6\qquad R$ 

9 10 L

### **B** IEEE 1394

**IEEE 1394** 

### **IEEE 1394**

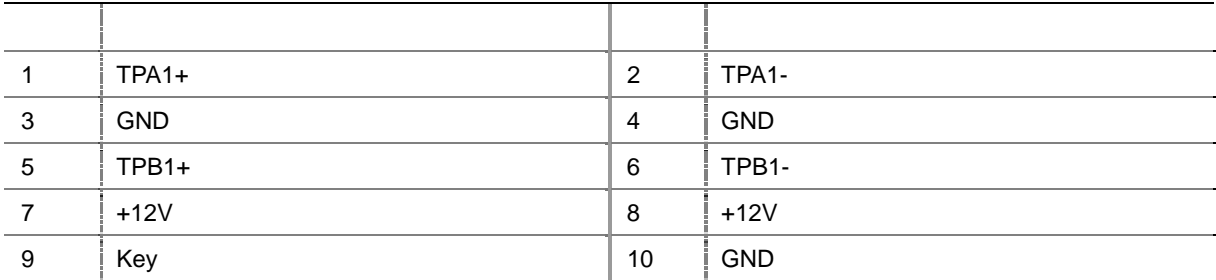

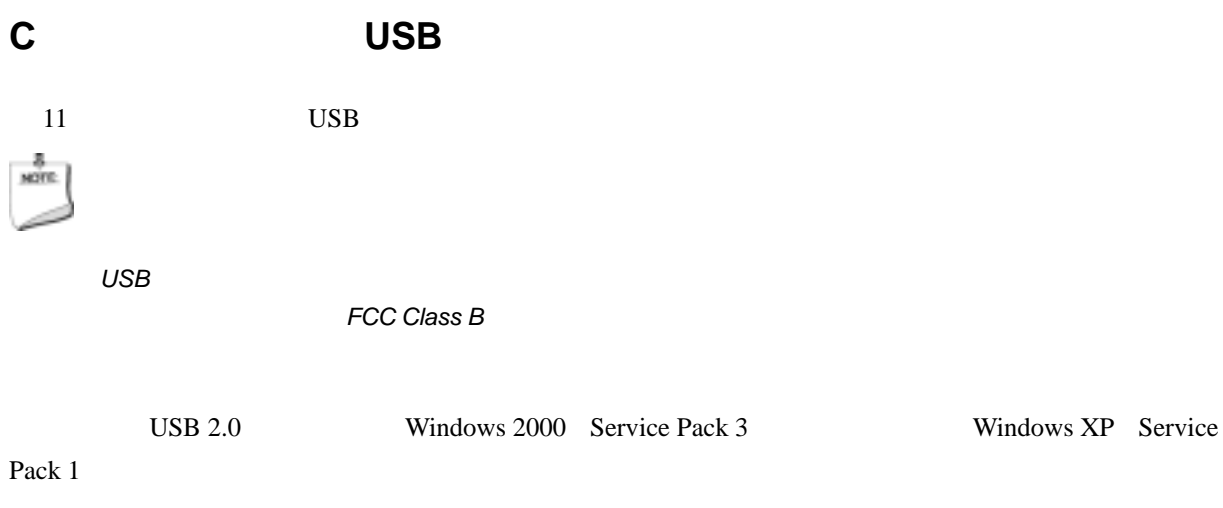

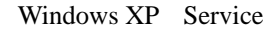

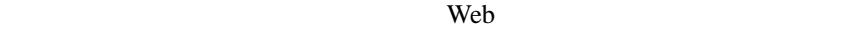

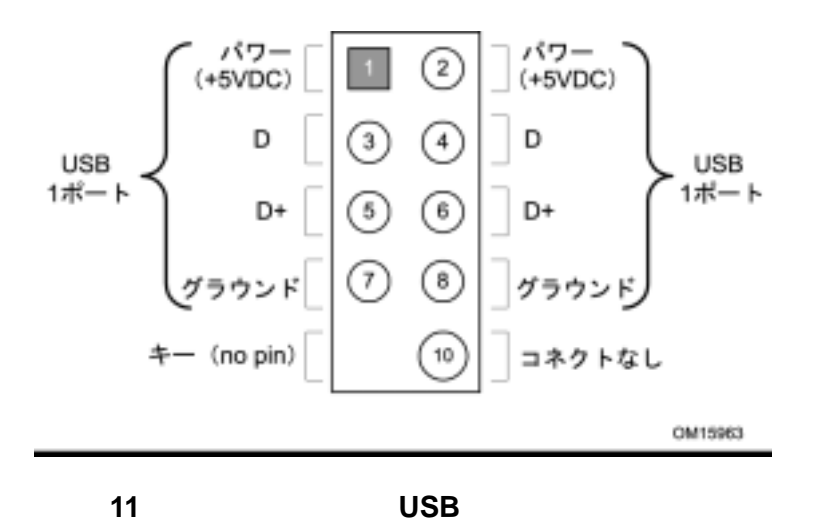

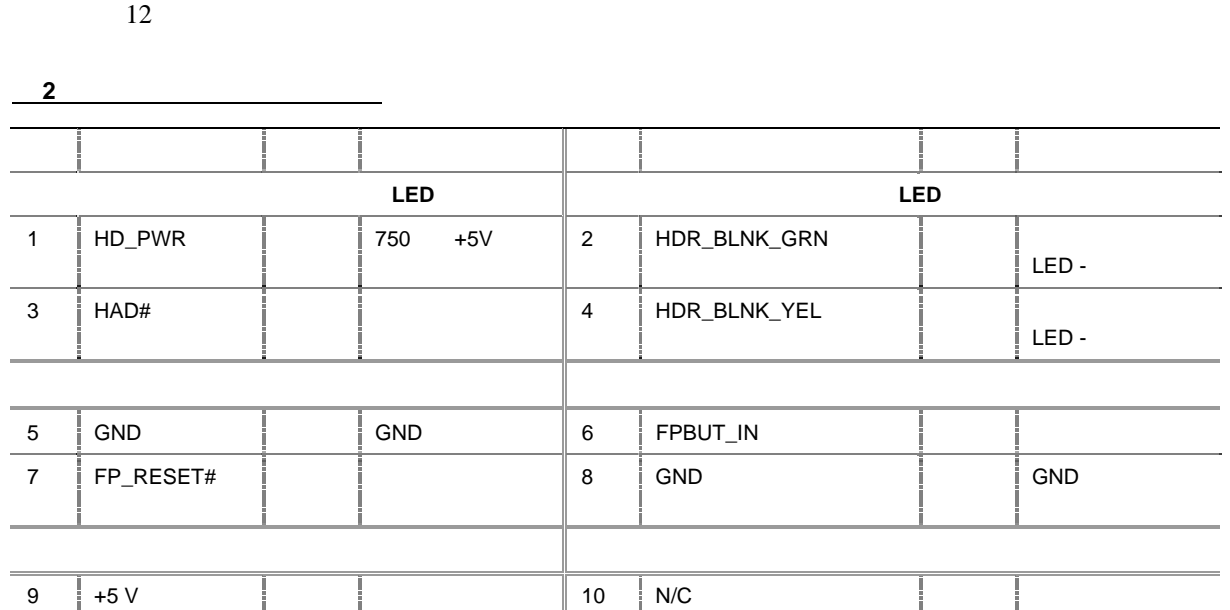

 $\overline{2}$ 

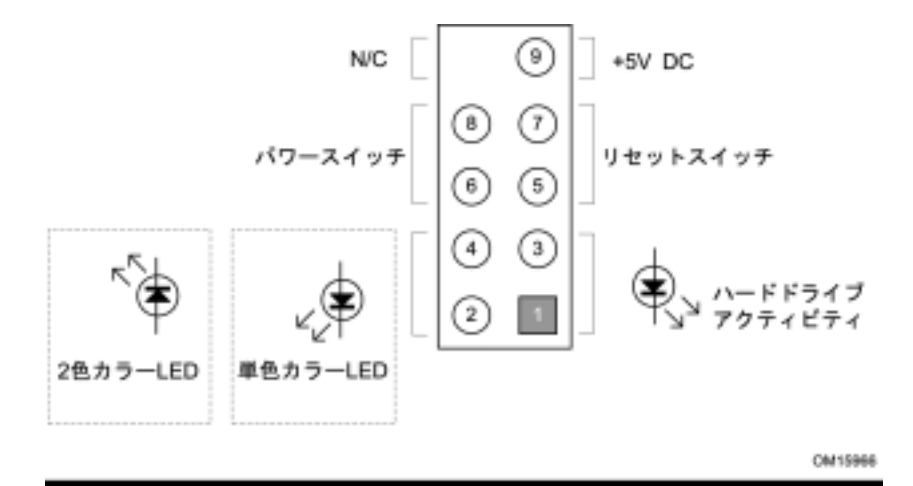

図 **12** フロント パネル用コネクタのピン接続図

**D**:フロント パネル用(外部 **I/O**)コネクタ

# **E**:補助フロント パワー**LED** コネクタ

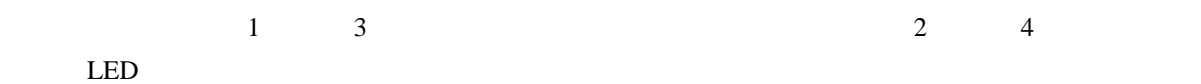

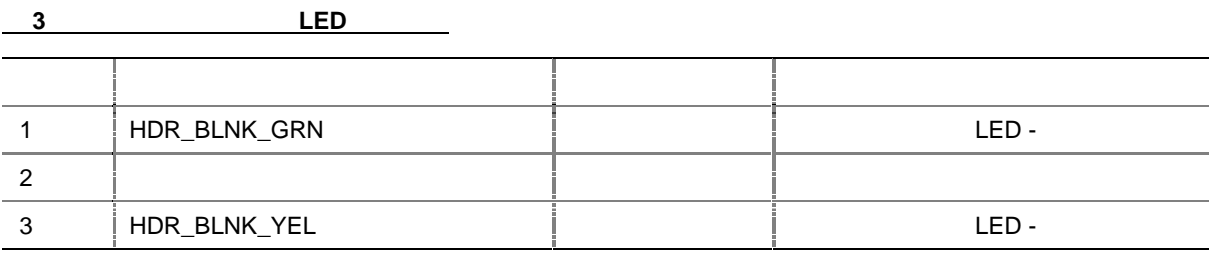

**30** インテル**®** デスクトップ ボード **D865PERL** 日本語マニュアル

### $LED$

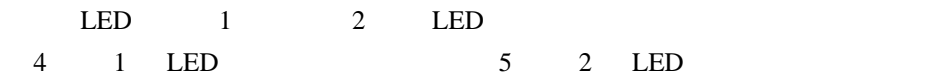

表 **4 1** 色の電源 **LED** の状態

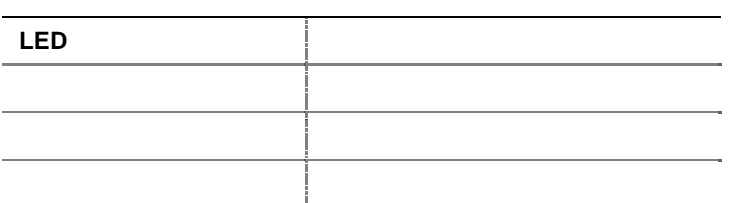

### 表 **5 2** 色の電源 **LED** の状態

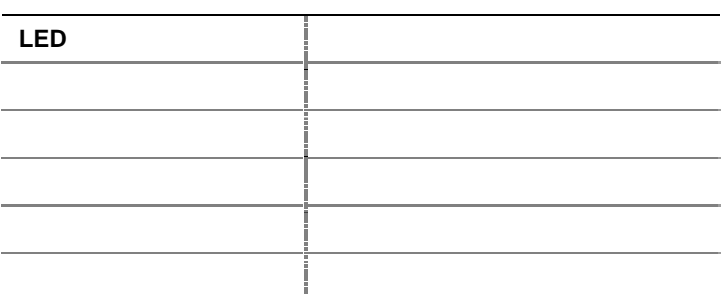

 $rac{8}{1000}$ 

メッセージ待機機能を使用するには、オペレーティング・システムで *ACPI* が有効になっていて、メッセー

 $\bigwedge_{\mathsf{LED}}$ *LED* あたない場合がございます。これは逆向きに基づいています。これは逆向きに用意になっています。

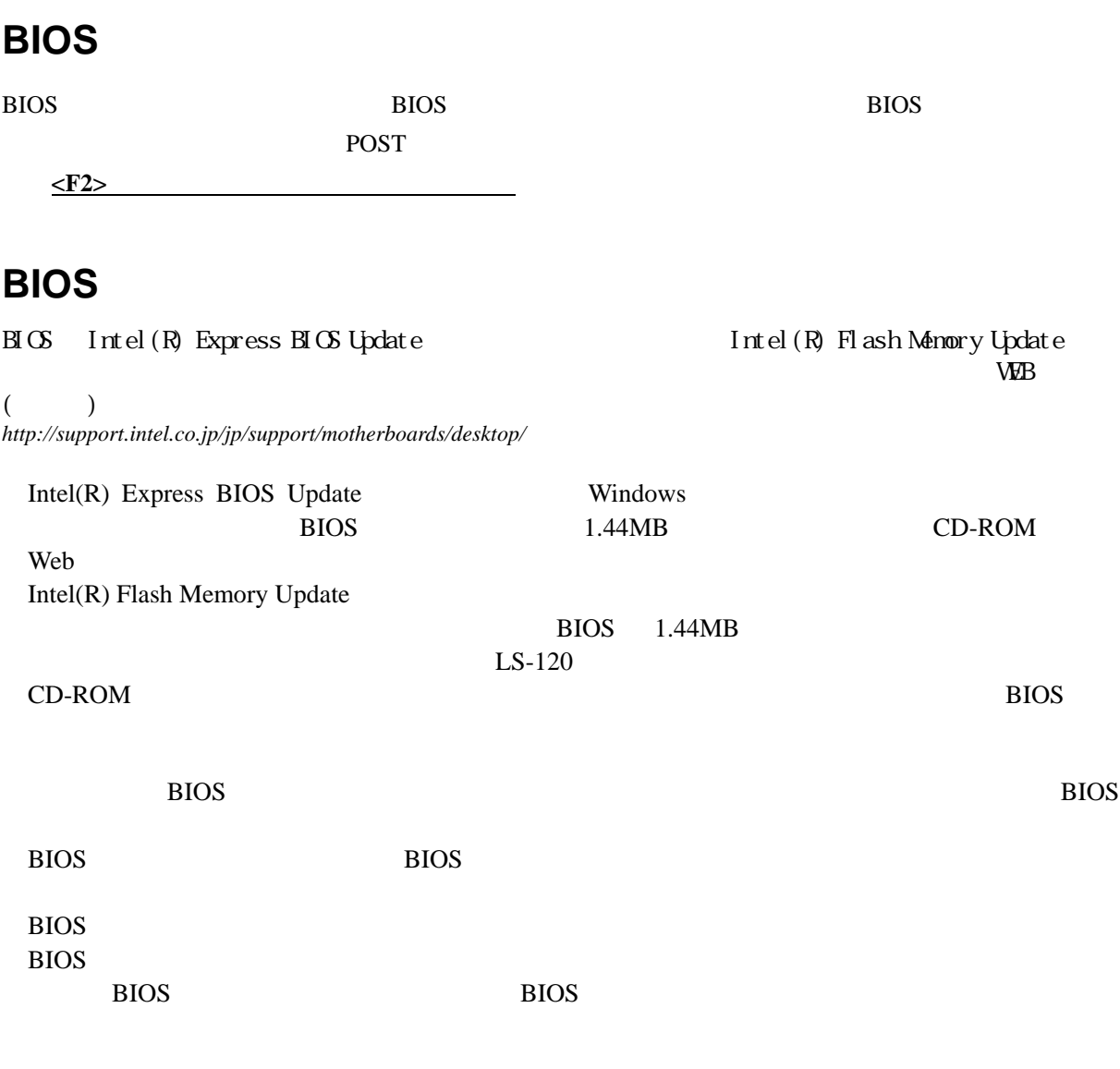

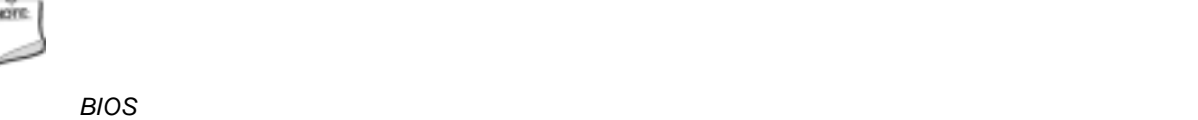

 $\mathbf{WEB}$  ( ) Intel(R) Express BIOS http://support.intel.co.jp/jp/support/motherboards/desktop/ebubios.htm If  $\text{Imsh BIOS}$  ( 1  $\rightarrow$  ) http://support.intel.co.jp/jp/support/motherboards/desktop/standardbios.htm

# **BIOS** リカバリ

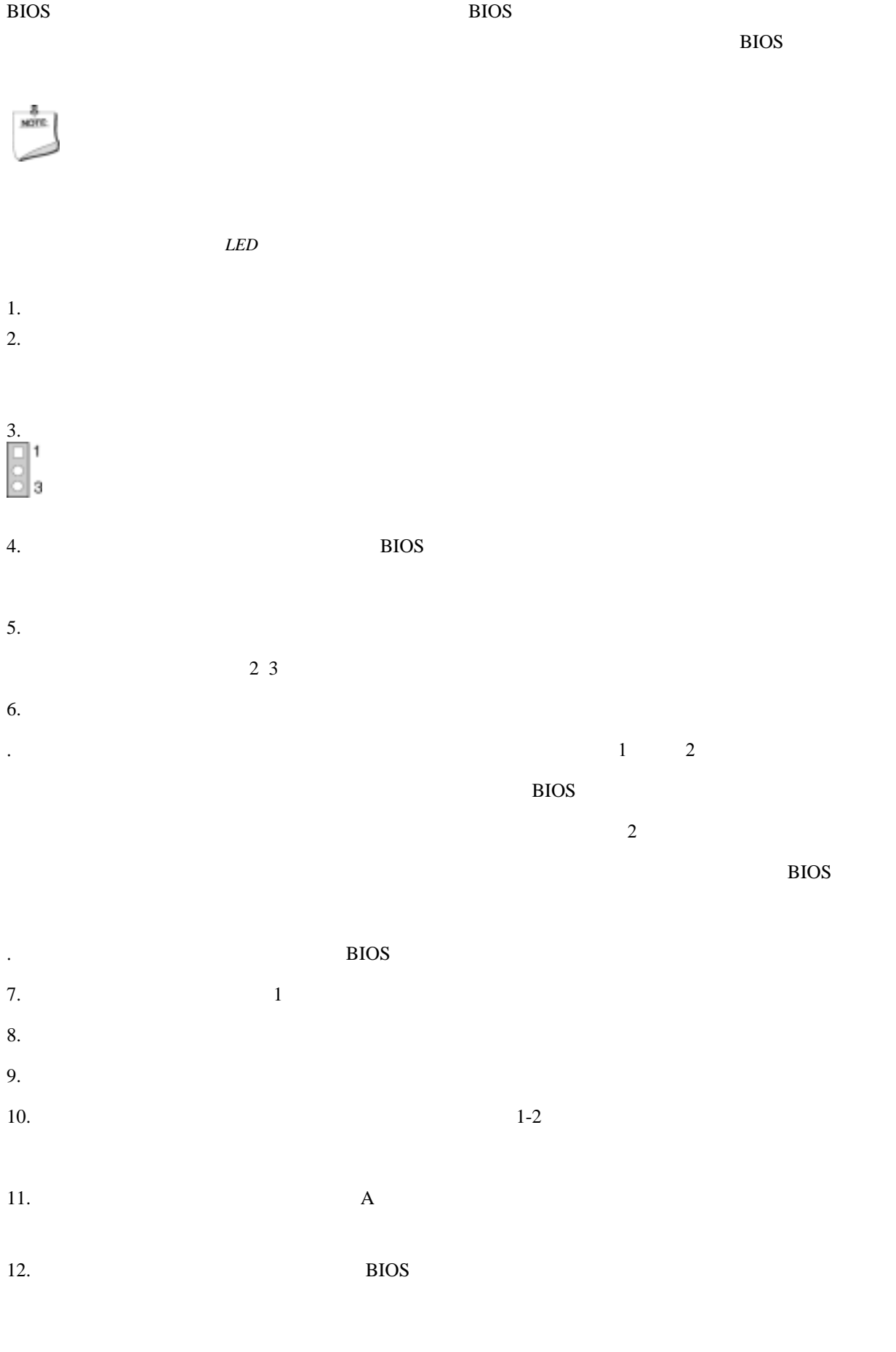

**®** ۲۰۰۰ **D865PERL** 1999 **D865PERL** 1999 **B** 233

### **BIOS** コンフィギュレーション ジャンパ ブロックの設定

 $\bigwedge$ 

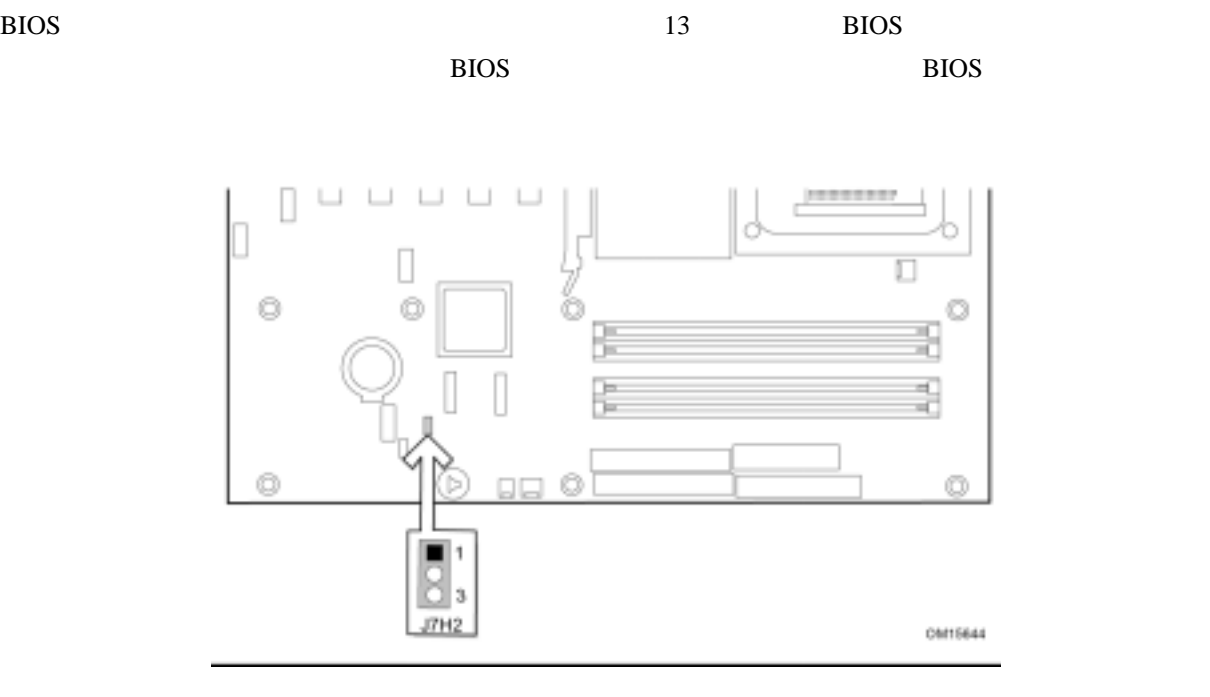

 $13$  **BIOS BIOS** 

#### **BIOS** セットアップ コンフィギュレーション ジャンパ ブロックの設定

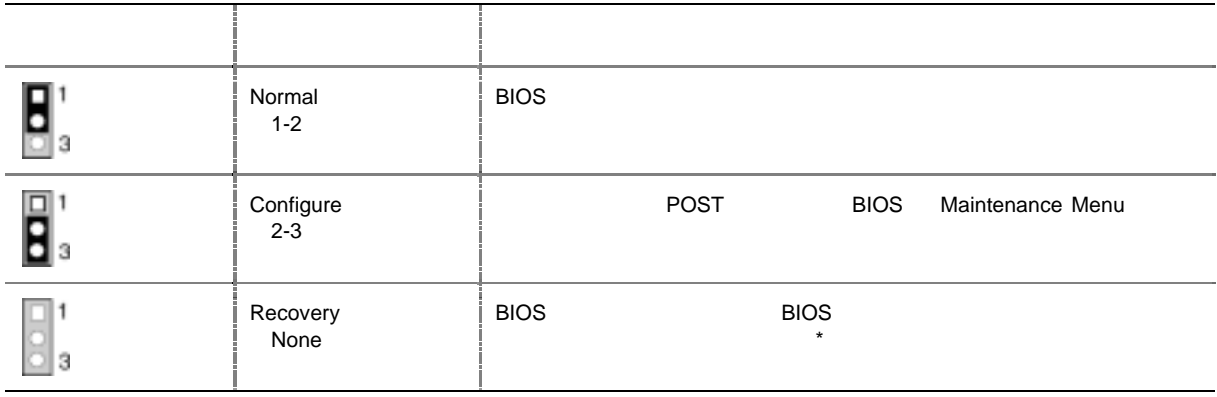

インテル

### **®** デスクトップ ボード **D865PERL** 日本語マニュアル **35**

D865PERL

•  $12V$  $ATX 12V$  4 • Pentium 4  $\blacksquare$ • すべての電源の接続を外し、CMOS バッテリを取り外してください。10 分後、再度 CMOS バッ  $DIMM$   $10$ 

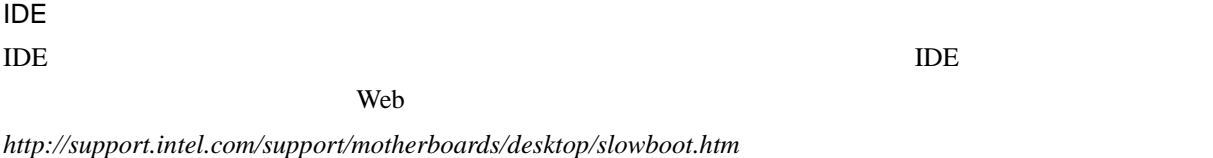

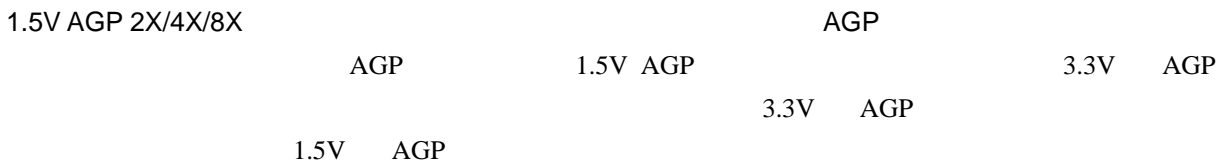

製品サポート情報は、以下のインテル サポート Web サイトから入手できます。

*http://support.intel.co.jp/jp/support/motherboards/desktop/* 

- $\bullet$  and  $\bullet$  and  $\bullet$  and  $\bullet$
- $\bullet$  BIOS  $\bullet$
- 互換性(対応インテル® プロセッサおよびメモリの情報)
- 製品ドキュメント
- 製品技術仕様(TPS
	- 仕様のアップデート
	- クイック リファレンス ガイド

 $Web$ •  $: 0120 - 868686$  $($  9:00 17:00)  $($  $\bullet$ 

*http://support.intel.co.jp/jp/support/contact.htm* 

 $Web$ 

# **Limited Warranty for Intel ® Desktop Board and Intel ® Workstation Board Boxed Products**

Intel warrants that the Products (defined herein as the Intel ® Desktop and Workstation Boards and all of their various components but excluding stand-alone semiconductor component products (including but not limited to processors and chipsets) and software delivered with or as part of the Products) to be delivered hereunder, if properly used and installed, will be free from defects in material and workmanship and will substantially conform to Intel's publicly available specifications for a period of three (3) years after the date the Product was purchased from an Intel authorized distributor.

This limited warranty applies only when Product is evaluated with an Intel microprocessor.

#### **SOFTWARE OF ANY KIND DELIVERED WITH OR AS PART OF PRODUCTS IS EXPRESSLY PROVIDED "AS IS" UNLESS SPECIFICALLY PROVIDED FOR OTHERWISE IN ANY SOFTWARE LICENSE ACCOMPANYING THE SOFTWARE.**

If any Product furnished by Intel which is the subject of this Limited Warranty fails during the warranty period for reasons covered by this Limited Warranty, Intel, at its option, will:

∋ **REPAIR** the Product by means of hardware and/or software; OR

∋ **REPLACE** the Product with another Product, OR, if Intel is unable to repair or replace the Product,

∋ **REFUND** the then-current value of the Product.

If such Product is defective, transportation charges for the return of Product to Buyer within the USA will be paid by Intel.

For all other locations, the warranty excludes all costs of shipping, customs clearance and other related charges. Intel will have a reasonable time to make repairs or to replace Product or to refund the then-current value of the Product.

IN NO EVENT WILL INTEL BE LIABLE FOR ANY OTHER COSTS ASSOCIATED WITH THE REPLACEMENT OR REPAIR OF PRODUCT, INCLUDING LABOR, INSTALLATION OR OTHER COSTS INCURRED BY BUYER, AND IN PARTICULAR, ANY COSTS RELATING TO THE REMOVAL OR REPLACEMENT OF ANY PRODUCT SOLDERED OR OTHERWISE PERMANENTLY AFFIXED TO ANY PRINTED CIRCUIT BOARD.

**THIS LIMITED WARRANTY, AND ANY IMPLIED WARRANTIES THAT MAY EXIST UNDER** 

# **ONLY TO THE ORIGINAL PURCHASER OF THE PRODUCT.**

### **Extent of Limited Warranty**

**STATE LAW, APPLY** 

Intel does not warrant that Products to be delivered hereunder, whether delivered stand-alone or integrated with other

Products, including without limitation semi-conductor components, will be free from design defects or errors known as

"errata." Current characterized errata are available upon request.

This limited warranty does not cover damages due to external causes, including accident, problems with electrical power,

usage not in accordance with product instructions, misuse, neglect, alteration, repair, improper installation, or impropertesting.

### **WARRANTY LIMITATIONS AND EXCLUSIONS**

**THESE WARRANTIES REPLACE ALL OTHER WARRANTIES, EXPRESSED OR IMPLIED INCLUDING, BUT NOT LIMITED TO, THE IMPLIED WARRANTIES OF MERCHANTABILITY** 

**AND FITNESS FOR A PARTICULAR PURPOSE. INTEL MAKES NO EXPRESSED WARRANTIES BEYOND THOSE STATED HERE. INTEL DISCLAIMS ALL OTHER WARRANTIES, EXPRESSED OR IMPLIED INCLUDING, WITHOUT LIMITATION, IMPLIED WARRANTIES OF MERCHANTABILITY AND FITNESS FOR A PARTICULAR PURPOSE. SOME JURISDICTIONS DO NOT ALLOW THE EXCLUSION OF IMPLIED WARRANTIES SO THIS LIMITATION MAY NOT APPLY. ALL EXPRESSED AND IMPLIED WARRANTIES ARE LIMITED IN DURATION TO THE LIMITED WARRANTY PERIOD. NO WARRANTIES APPLY AFTER THAT PERIOD. SOME JURISDICTIONS DO NOT ALLOW LIMITATIONS ON HOW LONG AN IMPLIED WARRANTY LASTS, SO THIS LIMITATION MAY NOT APPLY TO YOU**.

Copyright ∧ Intel Corporation, 2000. Part Number: 681830-002

#### **LIMITATIONS OF LIABILITY**

**INTEL'S RESPONSIBILITY UNDER THIS, OR ANY OTHER WARRANTY, IMPLIED OR EXPRESSED, IS LIMITED TO REPAIR, REPLACEMENT OR REFUND, AS SET FORTH ABOVE. THESE REMEDIES ARE THE SOLE AND EXCLUSIVE REMEDIES FOR ANY BREACH OF WARRANTY. INTEL IS NOT RESPONSIBLE FOR DIRECT, SPECIAL, INCIDENTAL, OR CONSEQUENTIAL DAMAGES RESULTING FROM ANY BREACH OF WARRANTY UNDER ANOTHER LEGAL THEORY INCLUDING, BUT NOT LIMITED TO, LOST PROFITS, DOWNTIME, GOODWILL, DAMAGE TO OR REPLACEMENT OF EQUIPMENT AND PROPERTY, AND ANY COSTS OF RECOVERING, REPROGRAMMING, OR REPRODUCING ANY PROGRAM OR DATA STORED IN OR USED WITH A SYSTEM CONTAINING THIS PRODUCT. SOME JURISDICTIONS DO NOT ALLOW THE EXCLUSION OR LIMITATION OF INCIDENTAL OR CONSEQUENTIAL DAMAGES, SO THE ABOVE LIMITA-TIONS OR EXCLUSIONS MAY NOT APPLY TO YOU.** 

THIS LIMITED WARRANTY GIVES YOU SPECIFIC LEGAL RIGHTS, AND YOU MAY ALSO HAVE OTHER RIGHTS THAT VARY FROM JURISDICTION TO JURISDICTION. ANY AND ALL DISPUTES ARISING UNDER OR RELATED TO THIS LIMITED WARRANTY SHALL BE ADJUDI-CATED IN THE FOLLOWING FORUMS AND GOVERNED BY THE FOLLOWING LAWS: FOR THE UNITED STATES OF AMERICA, CANADA, NORTH AMERICA AND SOUTH AMERICA, THE FORUM SHALL BE SANTA CLARA, CALIFORNIA, USA AND THE APPLICABLE LAW SHALL BE THAT OF THE STATE OF CALIFORNIA, USA; FOR THE ASIA PACIFIC REGION, THE FORUM SHALL BE SINGAPORE AND THE APPLICABLE LAW SHALL BE THAT OF SINGAPORE; FOR EUROPE AND THE REST OF THE WORLD, THE FORUM SHALL BE LONDON AND THE

APPLICABLE LAW SHALL BE THAT OF THE UNITED KINGDOM. IN THE EVENT OF ANY CONFLICT BETWEEN THE ENGLISH LANGUAGE VERSION AND ANY OTHER TRANS-LATED VERSION(S) OF THIS LIMITED WARRANTY, THE ENGLISH LANGUAGE VERSION SHALL CONTROL.

### **How to Obtain Warranty Service**

To obtain warranty service for this Product, you may contact Intel or your authorized distributor. In North America: To request warranty service from Intel, call Intel at 1-800-628-8686 during the warranty period during normal business hours (Pacific Time), excluding holidays. Please be prepared to provide: (1) your name, address, and telephone numbers; (2) model name and serial number of the Product; (3) an explanation of the problem. [Note: The Customer Service Representative may need additional information from you depending on the nature of the problem.] In Europe, Asia, or South America: Contact your original authorized distributor for warranty service. Any replacement Product is warranted under this written warranty and is subject to the same limitations and exclusions for the remainder of the original warranty period.

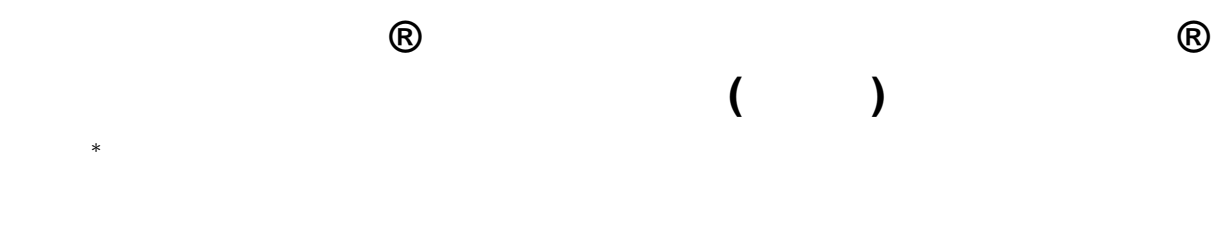

 $\sim$  3

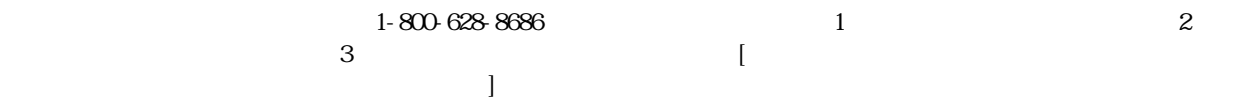

 $\rightarrow$